ООО «ДСМ Пресс»

## **АУДИТ И ФИНАНСОВЫЙ АНАЛИЗ 2'2008**

**г. Москва**

## **АУДИТ И ФИНАНСОВЫЙ АНАЛИЗ/ Audit and Financial Analysis**

**№2, 2008 г.** 

**Налогообложение и финансовый контроль. Теория бухгалтерского учета и аудита. Финансовый анализ. Общий, банковский и страховой аудит. Проблемы инвестирования. Финансовый менеджмент. Бизнес-реинжиниринг.** 

**Гл. редактор – Чистяков Ю.В. Зам. гл. редактора –** 

**Барышникова Н.Г. Верстка – Чистяков М.Ю.** 

**Корректор – Пряжникова А.В. Журнал распространяется по подписке**

**Цена договорная Индекс по каталогу**

**Роспечати 73568 Адрес редакции:** 

**129343, Москва, ул. Амундсена, д. 7, офис 148.** 

**Телефон: +7 (495) 186-13-53 +7 (495) 246-42-92** 

**8 (916) 988-71-94 8 (916) 118-19-29** 

**8 (910) 423-13-95 E-mail: mchistyakov1@yandex.ru natali\_07@list.ru** 

**auditfin@yahoo.com www.motor441.narod.ru** 

**Журнал выходит в свет с 1995 г.** 

**Журнал зарегистрирован в Федеральной службе по надзору за соблюдением законодательства в сфере массовых коммуникаций и охране культурного наследия:** 

**ПИ рег.№ФС77-18880 от 22.11.04 г. Учредитель журнала:** 

## **ООО«ДСМ Пресс»**

Подписано в печать 11.03.2008. Формат 60х84 1/8. Печать офсетная. Бумага офсетная №1. Печ. л. 62,5. Тираж 2500 экз. (1-й завод 1-250 экз.). Заказ 4583

Отпечатано в ФГУП ПИК ВИНИТИ. 140010, г.Люберцы Московской обл., Октябрьский пр-т, 403. тел. 554-21-86

l

*Вниманию авторов статей, публикуемых в нашем журнале!* 

Журнал входит в «Перечень ведущих рецензируемых научных журналов и изданий, в которых должны быть опубликованы основные научные результаты диссертации на соискание учёной степени доктора и кандидата наук (редакция октябрь-декабрь 2006 г.) 30.11.2006» [http://vak.ed.gov.ru]<sup>1</sup>.

Все **статьи**, публикуемые в журнале, **рецензируются** членами редколлегии и другими ведущими учеными, работающими в области аудита и финансового анализа. Телефоны и E-mail членов редколлегии указаны ниже.

#### **Редакционная коллегия:**

*Чистяков Юрий Всеволодович* (председатель), главный редактор журнала, академик Академии проблем безопасности, обороны и правопорядка, тел. 8 (910) 423-13-95; E-mail: auditfin@yahoo.com;

*Городецкий Андрей Евгеньевич,* д.э.н., профессор, Заслуженный деятель науки России, зам. начальника по научной работе Академии экономической безопасности МВД России, тел. 8 (495) 189-97- 96 (секр.), 8 (495) 503-36-18 (моб.) ;

*Данилевский Юрий Александрович,* д.э.н., профессор, директор Научно-исследовательского финансового института Минфина РФ, тел. 8 (495) 299-74-14; E-mail: oom@ipbr.ru;

*Клейнер Георгий Борисович,* член-корр. РАН, профессор, зам. директора ЦЭМИ РАН, тел. 8 (495) 332-42-27; E-mail: george.kleiner@ mtu-net.ru;

*Котляр Эмиль Александрович,* к.э.н., председатель совета директоров Группы «ИНЭК», тел. 8 (495) 786-22-30, 8 (495) 720-85-05; E-mail: emil@inec.ru;

*Лившиц Вениамин Наумович,* д.э.н., профессор, Заслуженный деятель науки России, зав. отделом Института системного анализа РАН, тел 8 (499) 135-45-47; E-mail: livchitc@isa.ru;

*Мельник Маргарита Викторовна,* д.э.н., профессор Финансовой академии при Правительстве РФ, тел. 8 (495) 943-94-73, 8 (495) 283-35-44, 8 (495) 943-93-59 (секр.); E-mail: diakina2002@mail.ru;

*Тренев Николай Николаевич,* д.э.н., начальник Аналитического центра Инвестиционно-консалтинговой группы РОЭЛ КОНСАЛТИНГ, тел. 8 (495) 736-36-90, доб. 1387, 8 (916) 563-37-84; E-mail: ntrenev@ roel.ru;

*Турмачев Евгений Семенович,* д.э.н., директор Центра исследования инвестиционного рынка России при Минэкономразвития России, тел. 8 (495) 163-37-46, 8 (495) 163-38-12 (факс); E-mail: ziir@yandex.ru;

*Халевинская Елена Дмитриевна,* д.э.н., профессор, ректор Института мировой экономики и информатизации, тел. 8 (495) 267- 59-28, 8 (495) 267-68-60 (секр.); E-mail: iwei\_wai@mtu-net.ru;

*Хорин Анатолий Николаевич,* д.э.н., профессор МГУ им. М.В. Ломоносова, тел. 8 (495) 939-32-97; E-mail: ahd\_kafedra@mail.ru;

*Шеремет Анатолий Данилович,* д.э.н., профессор, Заслуженный деятель науки России, зав. кафедрой МГУ им. М.В. Ломоносова тел. 8 (495) 939-32-97; E-mail: ahd\_kafedra@mail.ru.

 *Чая Владимир Тигранович,* д.э.н., профессор МГУ им. М.В. Ломоносова, Академик РАЕН, тел. 8 (495) 938-22-64; 8 (916) 686-80-98 (моб.), E-mail: Vladimir. chaya@ cisaaa.org.

*Материал в редакцию просим представлять на русском и английском языках.*

 $1$  По экономике; по управлению, вычислительной технике и информатике.

# **AUDIT AND FINANCIAL ANALYSIS**

**2'2008** 

**Moscow** 

## **AUDIT AND FINANCIAL ANALYSIS № 2, 2008**

**Problems of investment. Business-reengineering. Problems of management of the finance. Mathematics for the auditor. Computer for auditor** 

**Editor-in-chief** 

**J.V. Chistjakov Assistant of the Editor-in-chief N.G.Baryshnikova Proof-reader M.J. Chistjakov** 

**Subscription edition** 

**Free price** 

**RosPechat catalog index 73568** 

**Publishing House Address: Amundsen street, home 7, office 148. Moscow, 12943 Рhone/fax: +7 (495) 186-13-53, +7 (495) 246-42-92, +7 (495) 173-18-22 8 (916) 988-71-94 8 (916) 118-19-29 8 (910) 423-13-95 E-mail: mchistyakov1@yandex.ru natali\_07@list.ru auditfin@yahoo.com Published since 1995.** 

**The journal is registered In Federal service on supervision of observance of the legislation in sphere of mass communications and protection of a cultural heritage:** 

**ПИ № ФС77-18880 22.11.04.** 

**The founder of the journal: Open Company «DCM Press»**

*To attention of authors of the articles published in our journal!*  The magazine enters in «List of conducting scientific magazines and the editions which are let out in the Russian Federation in which the basic scientific results of dissertations on competition of a scientific degree of the doctor of sciences» should be published.

All published in magazine **articles are reviewed** by associate editors. The structure of an editorial board includes the conducting scientists working in the field of audit and the financial analysis. Phones and E-mail associate editors are mentioned below.

**Editorial board:** 

*Chistjakov Yuriy Vsevolodovitsch*, Academician of Academy of safety, defense and the law and order, phone 8 (910) 423-13-95; E-mail: auditfin@yahoo.com;

*Gorodetsky Anarey Evgenevetch*, Dr. of Science (Economics), Professor, Deputy Director Academy of Economic Safety of the Ministry of Internal Affairs of the Russian Federation, phone 8 (495) 189-94-28, 8 (495) 503- 36- 18 (mob.);

*Danilevskiy Yuriy Alexandrovitch,* Dr. of Science (Economics), Professor, Deputy Director Research Financial Institute of the Ministry of Finance of the Russian Federation, phone 8 (495) 299-74-14; E-mail: oom@ipbr.ru;

*Kleyner Georgiy Borisivitch,* Dr. of Science (Economics), Professor, Deputy Director of CEMI of the Russian Academy of Science, Honored Researcher of the Russian Federation, phone 8 (495) 332-42-27; E-mail: george.kleiner@mtu-net.ru;

*Kotljar Emil Alexandrovitch*, Candidate Of Science (Economics), Senior Scientific Employee of Open Company NVP «INEC», phone 8 (095) 786-22- 30,

8 (495) 720-85-05, E-mail: emil@inec.ru;

*Livshits Veniyamin Naumovitch,* Dr. of Science (Economics), Professor, Chef of Laboratory of System Analysis Institute of the Russian Academy of Science, phone 8 (495) 135-45-47; E-mail: livtchitc@isa.ac.ru;

*Melnik Margarita Viktorovna,* Dr. of Science (Economics), Professor of the Financial Academy at the Government of the Russian Federation, phone 8 (495) 943-94-73, 8 (495) 283-35-44, 8 (495) 943-93-59 (security); E-mail: diakina2002@mail.ru;

*Trenev Nicolaiy Nicolaevitch*, Doctor of Science (Economics), Head of Analytical Center of Investment-consulting group ROEL CONSULTING, phone

8 (495) 736-36-90, (1387), 8 (916) 563-37-84; E-mail: ntrenev@ roel.ru;

*Turmachev Evgeniy Semenovitch,* Dr. of Science (Economics), Professor, Deputy Director of Center of Research of the Investment Market of Russia at the Ministry for Economic Development of Russia, phone (095) 163-38-12;

*Halevinskay ElenaDmitrovna,* Dr. of Science (Economics), Professor, Rector of Institute of Economic and Information, phone 8 (495) 267-59-28, 8 (495) 267-68-60 (секр.); E-mail: iwei\_wai@mtu-net.ru;

*Khorin Anatoliy Nikolaevitch,* Doctor of Science (Economics), Professor of the Department of Accounting, Analysis and Audit of the Moscow State Lomonosov University, phone (495) 939-32-97; E-mail: ahd kafedra@ mail.ru;

*Sheremet Anatoliy Danilovitch*, Doctor of Science (Economics), Professor, Head of the Department of Accounting, Analysis and Audit of the Moscow State M.V. Lomonosov University, President of the Association of Bookkeepers and Auditors "Commonwealth", Honored Researcher of the Russian Federation, Honored Economist of the Russian Federation, phone (495) 939-32-97; E-mail: ahd kafedra@ mail.ru.

*Chaya Vladimir Tigranovich,* Doctor of Science (Economics), Professor of the Moscow State M.V. Lomonosov University, Academician of the Russian Academy of Natural Sciences, phone 8 (495) 938-22-64; 8 (916) 686-80-98 (mab.), E-mail: Vladimir. chaya@ cisaaa.org.

> *As our journal leaves in two languages (Russian and English), we ask the article to represent to edition in both languages.*

## **2.3. ДВОЙНАЯ ЗАПИСЬ КАК УНИВЕРСАЛЬНЫЙ МЕТОД МОДЕЛИРОВАНИЯ ЭКОНОМИЧЕСКИХ ОТНОШЕНИЙ**

Кольвах О.И. д.э.н., профессор, зав. кафедрой бухгалтерского учета и аудита; Калмыкова О.Я., аспирант кафедры бухгалтерского учета и аудита

#### *Южный федеральный университет*

«К одесситу подходит приезжий с чемоданом: - Скажите, если я пойду по этой улице, там будет железнодорожный вокзал? - Знаете, он там будет, даже если вы туда не пойдете!» (*Из разговора на ул. Дерибасовской в г. Одессе*).

Метод двойной записи можно рассматривать как метод моделирования экономических отношений. Однако способ его существования только в составе учетных процедур затрудняет его использование за пределами предметной области бухгалтерского учета. Матричная модель, представленная в настоящей работе, обеспечивает независимое существование метода двойной записи в форме математических формул и уравнений. Благодаря этому его можно рассматривать как универсальный метод моделирования экономических отношений в задачах, возникающих не только в бухгалтерском учете, но и в других областях экономической науки, включая экономическую теорию.

## **1. БУХГАЛТЕРСКИЙ УЧЕТ КАК ОБЪЕКТ МАТЕМАТИЧЕСКОГО МОДЕЛИРОВАНИЯ**

Бухгалтерский учет можно определить как информационную технологию экономических отношений, основанную на методе двойной записи. При этом под экономическими отношениями понимаются отношения по поводу прав собственности и обязательств, связанных с активами предприятия.

Эта технология имеет искусственное происхождение, т.е. представляет собой артефакт, поскольку она была создана людьми, и первым, кто изложил ее в письменном виде, был францисканский монах, профессор математики, итальянец Лука Пачоли (1445-1517).

Бухгалтерский учет является проверенной на опыте и надежной информационно-технологической системой с более чем пятисотлетней историей. В то же время с момента публикации трактата Луки Пачоли «О счетах и записях» (1494) в способе изложения технологии бухгалтерского учета и в ее понимании не произошло каких-либо принципиальных изменений.

В связи с этим нельзя не согласиться с Медведевым М.Ю<sup>1</sup>., который по поводу современного состояния теории бухгалтерского учета пишет следующее: «Теорий создавалось просто невероятное количество, но все они «изобретались», а не «изымались из природы», как это делали и продолжают делать физики, химики и представители других профессий – областей деятельности, не подвергаемых в качестве научных дисциплин сомнению. Только представьте, чего стоили бы все эти таблицы Менделеева и эм-цэ-квадраты, если бы базировались не на возможности экспериментального подтверждения, а на нормативных актах, как это имеет место в бухгалтерском учете! Однако «изъ-

 $\overline{a}$ 

ять из природы» можно не только физическую формулу, но и не менее «объективный» закон учета: как уже было сказано, они выявляются неявным образом, но все-таки выявляются, поэтому их поиски и не кажутся нам бесперспективным занятием».

Описание технологии бухгалтерского учета осуществляется теми же методами, какими он осуществляется на практике. Таблицы объясняются с помощью таблиц, инструкции с помощью инструкций, расчеты с помощью числовых примеров расчетов и этот ряд можно продолжить.

Поучительными, на взгляд автора, являются следующие философские размышления, представленные А.К. Сухотиным: «Язык для того и создается, чтобы говорить о чем-то вне его, а не о собственных знаках. Смешение этих уровней (знаки языка и обозначаемая реальность) ведет к разрушению основного принципа языка. На эту тему есть хорошая иллюстрация у польского логика XX в. А. Тарского. В книге «Логика и методология дедуктивных наук» он пишет: «Что было бы, если бы мы в предложении «Этот камень синий» слова «Этот камень» вырезали, а на их место положили настоящий камень? Нечто подобное происходит с героями Д. Свифта, академиками из Лагадо. Они носили за плечами огромные мешки, загруженные различными вещами, и при встречах друг с другом общались, вынимая из мешков соответствующие ходу мысли предметы»<sup>2</sup>.

Сами по себе факты хозяйственной жизни, таблицы отчетов, инструкции по их заполнению, принципы и стандарты, профессиональные суждения, а также другие предметы, «извлекаемые из огромных мешков для подтверждения мысли», не могут, очевидно, заменить того, что называется системой логически воспроизводимых доказательств, или наукой.

В результате бухгалтерский учет ассоциируется, прежде всего с неким искусством превращать информацию о фактах хозяйственной жизни в финансовые отчеты, но в меньшей степени с наукой. Согласно воззрениям И. Канта, которые разделяли и классики бухгалтерского учета,<sup>3</sup> – «в каждой науке столько истины, сколько в ней математики»<sup>4</sup>.

В то же время в системе традиционных средств и методов бухгалтерского учета практически отсутствует ее необходимая составная часть – математические основания бухгалтерского учета. Достаточно, например, открыть любой учебник как по теории учета, так и по экономико-математическим методам, чтобы убедиться, что в них попросту отсутствуют разделы, посвященные математическим основаниям бухгалтерского учета.

Язык математики, как показывает вся история развития науки, обладает необходимым единообразием в понимании и большей общностью в логических рассуждениях и выводах, чем просто профессиональный язык, близкий к естественному. Поэтому математическая модель бухгалтерского учета, независимая от конкретных форм существования бухгалтерского учета, но способная принимать форму любой из них, имеет перспективу быть понятой и принятой специалиста-

1

<sup>&</sup>lt;sup>1</sup> М.Ю. Медведев. Бухгалтерский учет для посвященных. – М.: ИД ФБК-ПРЕСС, 2004. Стр. 153-164.

<sup>&</sup>lt;sup>2</sup> А.К. Сухотин. Философия математики (Учебное пособие): http://ou.tsu.ru/hischool/filmatem/<br><sup>3</sup> Н.А. Блатов, А.П. Рудановский, И.Ф. Шерр и другие.<br><sup>4</sup> Блатов Н.А. Основы общей бухгалтерии в связи с торговым,

промышленным и сметным счетоводством. – Л.: Экономическое образование, 1926. – с. 389.

## АУДИТ И ФИНАНСОВЫЙ АНАЛИЗ

Метод двойной записи, положенный в основание бухгалтерского учета, по всей видимости, является универсальным методом моделирования экономических отношений. Однако способ его существования в оболочке труднообозримых учетных процедур затрудняет его использование за пределами предметной области бухгалтерского учета.

Надо сказать, что попытки найти математические основания бухгалтерского учета предпринимались и раньше (А. Колкотин, Н.У. Попов, И.П. Руссиян, А.П. Рудановский, И.Ф. Шерр, Р.С. Рашитов и другие). Не вдаваясь в причины, отметим, что они не получили своего дальнейшего развития в трудах наших современников.

Позже (1967). на заре автоматизации учета рассматриваемая проблема была поставлена Л. Ломбарди:

- 1. Задача бухгалтерского учета известна только в терминах решающей ее процедуры, но не в терминах точного определения ее результатов.
- 2. Поэтому легко составить блок-схему любой бухгалтерской залачи, так как блок-схема просто отражает эти шаги
- 3. Но необходимо найти способ определения такой задачи в компактном виде, подобном описанию математической задачи посредством уравнений<sup>5</sup>.

История науки показывает, что не всегда связь в форме математического уравнения может быть установлена сразу и непосредственно. Например, долгое время процедуры - алгоритмы решения систем линейных уравнений не были представлены в виде уравнения, содержащего решение системы. Иначе говоря, существовали различные способы, позволяющие находить решения системы, но не было того, что мы называем здесь инвариантным образом решения, которое не зависит от способов нахождения этого решения.

И только средствами матричной алгебры удалось компактно и единообразно записать систему уравнений:  $Ax = b$  и ее решение:  $x = A^{-1}$ » Благодаря этому стало ясно, что какие бы алгоритмы не использовались для решения систем линейных уравнений, все они решают одну и ту же задачу, сводящуюся к обращению матрицы коэффициентов уравнений.

Аналогичное положение дел сложилось в бухгалтерском учете. До сих пор не удавалось решить сформулированную выше проблему Ломбарди, - представить все многообразие учетных процедур формирования балансовых отчетов в виде их единственного инвариантного образа - математического уравнения и его решения в компактном виде.

Ниже предлагается решение проблемы Ломбарди с помощью проблемно-ориентированной системы средств матричной алгебры, которые автор обозначил как ситуационно-матричная бухгалтерия (СМБ). Оно сводится к следующему.

Первичным учетным записям - проводкам и формируе- $1.$ мому на их основе журналу операций ставятся в соответствие их эквивалентные образы в виде матриц.

- 2. Операциям по преобразованию первичных данных в балансовые отчеты ставятся в соответствие их эквиваленты в системе операций матричной алгебры.
- $3<sub>l</sub>$ Связь входящих и исходящих сальдо устанавливается с помощью основного уравнения бухгалтерского учета в матричной форме
- 4. Преобразования основного уравнения с помощью операций матричной алгебры позволяют найти формулы для решения задачи формирования балансовых отчетов в системе матричной алгебры.
- $5<sub>1</sub>$ Эти матричные формулы и являются эквивалентами связей показателей, представленных в соответствующих таблицах балансовых отчетов, в любой системе бухгалтерского учета, основанной на методе двойной записи.

## 2. МАТРИЧНАЯ МОДЕЛЬ БУХГАЛТЕР-СКОГО УЧЕТА И ФОРМИРОВАНИЯ БАЛАНСОВЫХ ОТЧЕТОВ

Как известно, с информационно-технологической точки зрения бухгалтерский учет решает две основные задачи:

- формирование первичной учетной информации средствами принятого в данной системе языка бухгалтерских проводок:
- преобразование первичной информации в сводные бухгалтерские отчеты.

Результатом решения первой задачи является журнал операций с указанием корреспонденций счетов и сумм операций, т.е. бухгалтерских проводок. Несмотря на известную регламентацию, одна и та же ситуация, как известно, может быть отражена различными группами проводок даже в одной и той же системе учета.

С другой стороны, вторая задача - формирование сводных бухгалтерских отчетов заданной структуры на основе одного и того же журнала операций - решается или должна решаться всегда однозначно, поскольку эта процедура детерминирована самой технологией учета, независимо от используемых технических средств и формы ее реализации.

В основу рассматриваемой ниже системы ситуационно-матричных моделей бухгалтерского учета положены такие фундаментальные понятия, как корреспонденция счетов и бухгалтерская проводка. Но при этом они определены не в обычных терминах, а с помошью математически точных понятий и элементарных операций матричной алгебры. Ниже приводятся эти определения.

#### Определение 1

Матрица - корреспонденция - это квадратная матрица *E(X,Y)* размером *m* \* *m*, в которой на пересечении дебета счета Х и кредита счета У находится единица, а все остальные ее элементы равны нулю.

Сама матрица-корреспонденция здесь обозначена как **E(X, Y)**, а ее ненулевой элемент всегда равен единице как  $E_{XY}$  = 1. В соответствии с определением все остальные, ее элементы  $E_{J,K}$  = 0 для всех  $J \neq X$  и  $K \neq Y$ .

#### Определение 2

Матрица-проводка - это произведение суммы операции на матрицу-корреспонденцию:

 $M(X,Y) = S_{x,y} \cdot E(X,Y)$  $(1)$ 

При умножении скаляра (числа)  $\lambda$  на матрицу А все ее элементы увеличиваются в  $\lambda$  раз. При умножении суммы операции S<sub>x,v</sub> на матрицу-корреспонденцию **E(X, Y)** сумма операции попадает в ту позицию, в кото-

 $5$  См.: Рашитов Р.С. Использование формальных языков в автоматизации учета. - Л.: ЛИСТ, 1978. - с.11. Л. Ломбарди - известный специалист в области математического моделирования и информатики. В 1967 году возглавлял Международный институт вычислительной техники (Рим).

#### **Кольвах О.И., Калмыкова О.Я. ДВОЙНАЯ ЗАПИСЬ КАК УНИВЕРСАЛЬНЫЙ МЕТОД МОДЕЛИРОВАНИЯ**

рой была единица, а все остальные элементы матрицы-проводки *M(X,Y)* будут равны нулю.

Здесь и далее в целях иллюстрации будем использовать систему пяти групп счетов:

- *А* счета активов;
- *К* счета капитала;
- *О* счета обязательств;
- *Р* счета расходов;

• *Д* – счета доходов.

Например, проводке Дебет *О* – «Обязательства», Кредит *К* – «Капитал» – 100 д.е. будет соответствовать матрица-проводка (рис. 1).

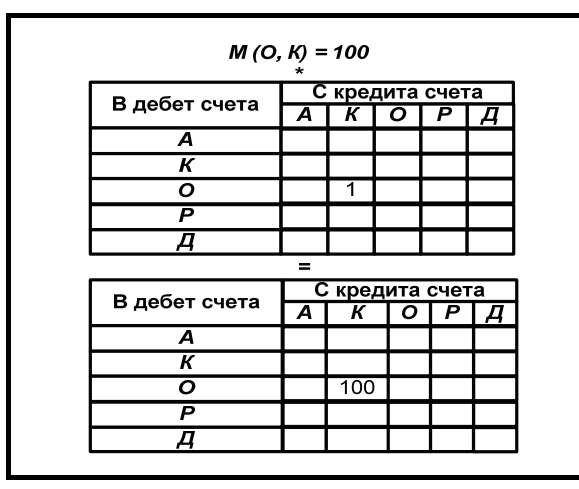

**Рис. 1. Матрица-проводка**

Представленная выше матрица-корреспонденция и матрица-проводка относятся к типу обычных матриц, в которых нет итоговых столбцов и строк. Такие матрицы здесь и далее будем назвать неокаймленными матрицами.

В бухгалтерском учете обычно используются таблицы (матрицы) с итогами. Такие матрицы мы будем называть окаймленными матрицами. Введенные определения справедливы и для окаймленных матриц (рис. 2).

| $M(O, K) = 100$<br>$\star$ |   |   |                 |                 |   |   |       |  |  |  |
|----------------------------|---|---|-----------------|-----------------|---|---|-------|--|--|--|
|                            |   |   | С кредита счета |                 |   |   |       |  |  |  |
| В дебет счета              |   | А | К               | O               | P |   | Итого |  |  |  |
| Α                          |   |   |                 |                 |   |   |       |  |  |  |
| К                          |   |   |                 |                 |   |   |       |  |  |  |
| Ο                          |   |   | 1               |                 |   |   | 1     |  |  |  |
| P                          |   |   |                 |                 |   |   |       |  |  |  |
| д                          |   |   |                 |                 |   |   |       |  |  |  |
| Итого                      |   |   | 1               |                 |   |   | 1     |  |  |  |
|                            |   |   |                 |                 |   |   |       |  |  |  |
|                            |   |   | =               |                 |   |   |       |  |  |  |
|                            |   |   |                 | С кредита счета |   |   |       |  |  |  |
| В дебет счета              | Α |   | ĸ               | Ο               | P | д | Итого |  |  |  |
| A                          |   |   |                 |                 |   |   |       |  |  |  |
| К                          |   |   |                 |                 |   |   |       |  |  |  |
| O                          |   |   | 100             |                 |   |   | 100   |  |  |  |
| P                          |   |   |                 |                 |   |   |       |  |  |  |
| д                          |   |   |                 |                 |   |   |       |  |  |  |

**Рис. 2. Окаймленная матрица**

Здесь матрица-корреспонденция содержит единицы в итоговых позициях, поэтому при умножении сумма операции копируется в соответствующие итоговые позиции.

Данный способ представления бухгалтерских проводок исходит из понимания того, что сумма операции – это не обычное число (скаляр), а элемент таблицы (матрицы), где *X* – это номер строки или код дебетуемого счета, а *Y* – это номер столбца или код кредитуемого счета.

Рассмотрим пример, который сразу же позволит увидеть эффективность введенных выше определений для математического описания технологии формирования балансовых отчетов на основе первичных записей в журнале операций. В нем используются перечисленные выше пять счетов: *А*, *К*, *О*, *Р*, *Д*. Для определения финансового результата счета расходов (*Р*) закрываются в дебет счетов капитала *К*, а счета доходов *Д* в кредит счетов капитала *К*. Рассматриваемый пример позволяет избежать громоздкости при иллюстрации построения математических формул и уравнений формирования балансовых отчетов. Но при этом все проиллюстрированные таким образом формулы будут справедливыми для любых исходных данных, представимых в виде журнала операций.

**Таблица 1** 

#### **ЖУРНАЛ ОПЕРАЦИЙ В СИСТЕМЕ ПЯТИ СЧЕТОВ<sup>6</sup>**

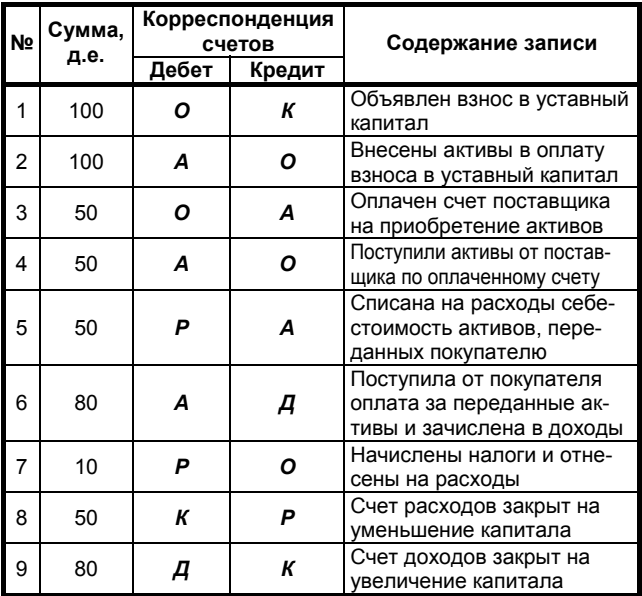

В соответствии с введенными определениями журнал операций можно представить в виде эквивалентной ему матричной формулы:

*МО = 100*⋅*E (О, К) + 100*⋅ *E (А, О) + 50*⋅ *E (О, А) + + 50*⋅*E (А, О) + 50*⋅ *E (Р, А) + 80*⋅ *E (А, Д) + + 10 E (Р, О) + 50*⋅ *E (К, Р) + 80*⋅ *E (Д, К).* 

После приведения подобных в матрице операций (*МО*) получаем шахматный баланс, который здесь и в дальнейшем будем называть матрицей дебетовых оборотов (*МДО*) (рис. 3):

 $\overline{a}$ 

<sup>6</sup> *А* – счета активов; *К* – счета капитала; *О* – счета обязательств; *Р* – счета расходов; *Д* – счета доходов.

*.*

 $\overline{a}$ 

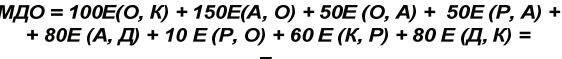

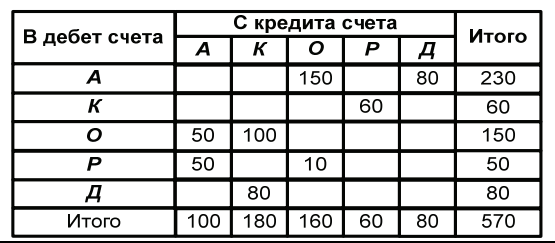

#### **Рис. 3. Матрица дебетовых оборотов**

Матрица кредитовых оборотов (*МКО*) получается транспонированием матрицы дебетовых оборотов: *МКО = МДО*′*.* 

Операцию транспонирования можно осуществить непосредственно, переставив строки и столбцы матрицы дебетовых оборотов так, как это показано на рис. 4.

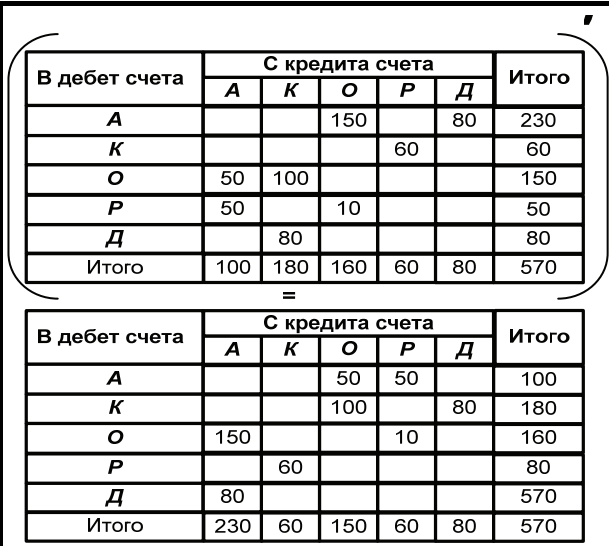

#### **Рис. 4. Операция транспонирования**

Но можно преобразовать формулу матрицы дебетовых оборотов и получить в результате формулу матрицы кредитовых оборотов<sup>7</sup> (рис. 5).

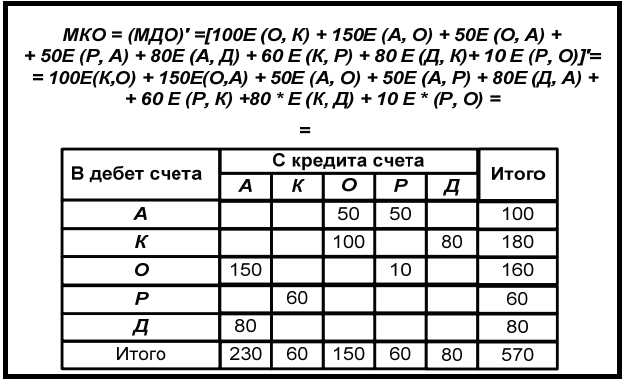

**Рис. 5. Преобразование формулы матрицы дебетовых оборотов в формулу матрицы кредитовых оборотов**

Если из матрицы дебетовых оборотов вычесть матрицу кредитовых оборотов, то получим матрицу сальдо<sup>8</sup> (*МС*):

#### *МДО – МКО = МС.*

Ниже приводится результат такого вычитания по данным нашего примера.

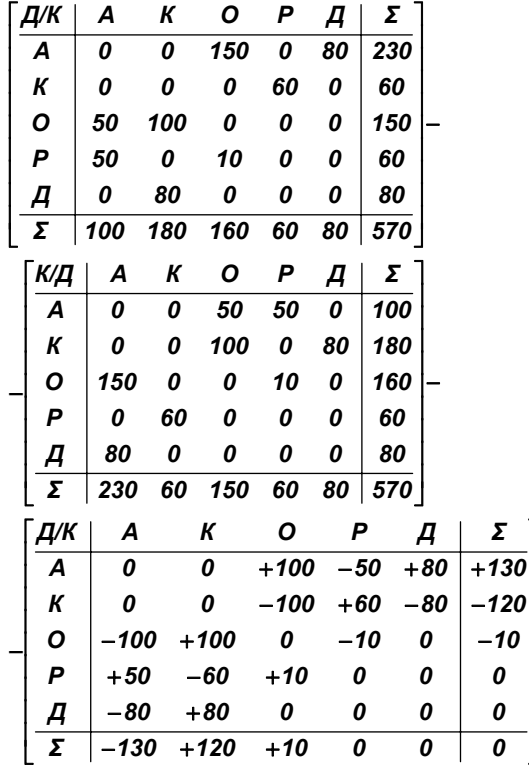

Матрица сальдо – это алгебраическая матрица в том смысле, что в ней сальдо по корреспонденциям счетов представлены с помощью знаков: дебетовые сальдо со знаком плюс, кредитовые – со знаком минус. Она обладает двумя замечательными свойствами.

**1.** Ее элементы  $\Delta S_{X,Y}$  =  $S_{X,Y}$  −  $S_{Y,X}$  зеркально симметричны относительно главной диагонали:

*∆SX,Y = – ∆S Y,X* 

и

*∆S Y,X = – ∆SX,Y ,* 

что следует из непосредственного сопоставления формул, по которым вычисляются сальдо.

**2.** Сумма элементов матрицы сальдо всегда равна нулю:  $\sum_{X,Y} \Delta S_{X,Y} = 0$ .

Действительно, из первого свойства непосредственно следует, что сумма каждой пары зеркально симметричных элементов равна нулю:

*∆SX,Y + ∆S Y,X = 0.* 

Поэтому сумма всех внедиагональных элементов сальдовой матрицы равна нулю. Сумма же диагональных элементов равна нулю, так как каждый диагональный элемент равен нулю:

*∆SX,Y = – ∆S Y,X,* 

1

 $\overline{a}$ 

 $7$  При транспонировании матрицы-корреспонденции ее индексы инвертируются: *E′(X, Y) = E(Y,X*).

<sup>&</sup>lt;sup>8</sup> Здесь и далее в большинстве случаев мы будем писать формулы в обратном порядке: *МДО – МКО = МС* вместо общепринятой записи: *МС = МДО – МКО*, поскольку такой способ записи соответствует расположению данных в бухгалтерских балансовых отчетах: слева – исходные данные, а справа – результат расчетов.

поэтому

$$
\Delta S_{X,Y} + \Delta S_{Y,X} = 0.
$$

Отсюда следует, что сумма всех элементов сальдовой матрицы равна нулю<sup>9</sup>.

Общий вид матричного уравнения включает матрицу сальдо на начало периода, которая является исходящей для предшествующего периода. Ниже приводится общий вид матричного уравнения, которое здесь и в дальнейшем будем называть основным уравнением бухгалтерского учета:

$$
MC_{t-1} + MAO - MKO = MC_t, \qquad (2)
$$

где

*MC*<sub>t-1</sub> - матрица сальдо на начало периода;

МДО - матрица дебетовых оборотов за период (t-1, t);

МКО=МДО' - матрица кредитовых оборотов, получаемая транспонированием матрицы дебетовых оборотов, за тот же период;

 $MC_t$  – матрица сальдо на конец периода, получаемая из уравнения.

В том случае, когда матрица сальдо на начало периода отсутствует, в качестве таковой принимается нулевая сальдовая матрица, т.е. матрица, все элементы которой равны нулю. Так, по данным нашего примера общий вид основного уравнения будет следующим:

| Д/К            | Α | К     | Ο   | P      | Σ<br>Д |           |       |        |
|----------------|---|-------|-----|--------|--------|-----------|-------|--------|
| Α              | 0 | 0     | 0   | 0      | 0<br>0 |           |       |        |
| К              | 0 | 0     | 0   | 0      | 0<br>0 |           |       |        |
| O              | 0 | 0     | 0   | 0      | 0<br>0 | $\ddot{}$ |       |        |
| P              | 0 | 0     | 0   | 0      | 0<br>0 |           |       |        |
| Д              | 0 | 0     | 0   | 0      | 0<br>0 |           |       |        |
| Σ              | 0 | 0     | 0   | 0      | 0<br>0 |           |       |        |
| Д/К            |   | Α     | К   | Ο      | P      | Д         | Σ     |        |
| A              |   | 0     | 0   | 150    | 0      | 80        | 230   |        |
| К              |   | 0     | 0   | 0      | 60     | 0         | 60    |        |
| O<br>$\ddot{}$ |   | 50    | 100 | 0      | 0      | 0         | 150   |        |
| P              |   | 50    | 0   | 10     | 0      | 0         | 60    |        |
| Д              |   | 0     | 80  | 0      | 0      | 0         | 80    |        |
| Σ              |   | 100   | 180 | 160    | 60     | 80        | 570   |        |
|                |   | A     |     | O      | P      |           | Σ     |        |
| К/Д            |   |       | К   |        |        | Д         |       |        |
| A              |   | 0     | 0   | 50     | 50     | 0         | 100   |        |
| К              |   | 0     | 0   | 100    | 0      | 80        | 180   |        |
| Ο              |   | 150   | 0   | 0      | 10     | 0         | 160   |        |
| P              |   | 0     | 60  | 0      | 0      | 0         | 60    |        |
| Д              |   | 80    | 0   | 0      | 0      | 0         | 80    |        |
| Σ              |   | 230   | 60  | 150    | 60     | 80        | 570   |        |
| Д/К            |   | A     |     | К      | O      | P         | Д     | Σ      |
| A              |   | 0     |     | 0      | $+100$ | -50       | $+80$ | $+130$ |
| К              |   | 0     |     | 0      | -100   | $+60$     | $-80$ | 120    |
| O              |   | 100   |     | $+100$ | 0      | $-10$     | 0     | -10    |
| P              |   | $+50$ |     | $-60$  | $+10$  | 0         | 0     | 0      |
| Д              |   | -80   |     | $+80$  | 0      | 0         | 0     | 0      |

<sup>&</sup>lt;sup>9</sup> Обратное неверно: не всякая матрица, итог которой равен нулю, зеркально симметрична.

Преобразования основного уравнения позволяют последовательно получить уравнения соответствующих балансовых отчетов. Эти преобразования выполняются с помощью умножения обеих частей уравнения на вектор (оператор) формирования итогов входящих в него матриц:

$$
MC_{t-1} * e + MAO * e - MKO * e = MC_t * e,
$$
 (3)

где е - это вектор (оператор) формирования итогов. Для неокаймленных матриц - это единичный вектор соответствующего размера:

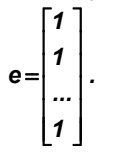

Умножение на этот вектор эквивалентно операции арифметического подсчета итогового столбца матрицы.

Для окаймленных матриц, т.е. матриц, в которых уже подсчитаны итоги, - это вектор выделения итогов, все элементы которого равны нулю, а в последней итоговой позиции находится единица:

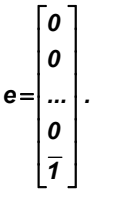

Умножение на этот вектор эквивалентно операции выделения итогового столбца окаймленной матрицы<sup>10</sup>.

Рассмотренные преобразования, выполненные над основным уравнением бухгалтерского учета, позволяют получить следующие формулы (уравнения) соответствующих алгебраических балансовых отчетов.

Двустороннее алгебраическое уравнение главной книги:

$$
BC_{t-1} + MAO * e - MKO \cdot e = BC_t.
$$

Правостороннее алгебраическое уравнение главной книги:

 $BC_{t-1} + BAO - MKO^* e = BC_t$ .

Левостороннее алгебраическое уравнение главной книги

 $BC_{t-1} + MAO * e - BKO = BC_t$ .

Алгебраическое уравнение оборотно - сальдового баланса:

$$
BC_{t-1} + BAO - BKO = BC_t
$$

Гле

 $BC_{t-1} = MC_{t-1} * e$  – алгебраический вектор сальдо на начало периода:

ВДО = МДО \* е - вектор дебетовых оборотов;

**BKO = MKO \* е** – вектор кредитовых оборотов;

 $BC_t = MC_t * e -$  алгебраический вектор сальдо на конец периода, получаемый из уравнения.

По данным примера, алгебраические уравнения главной книги баланса будут иметь следующие решения (см. рис. 6-10)<sup>11</sup>:

 $10$  Техника умножения на векторы формирования итогов и ее результаты показаны в математическом приложении 1 к настоящей работе.<br><sup>11</sup> Решением в данном случае будет вектор столбец исходящих

сальдо (остатков) в алгебраическом форме. Несмотря на простоту получения результата, это все же решение уравнения, т.к., подставляя исходные данные, мы каждый раз получаем неизвестное - вектор исходящих остатков.

## И ФИНАНСОВЫЙ АНАЛИЗ

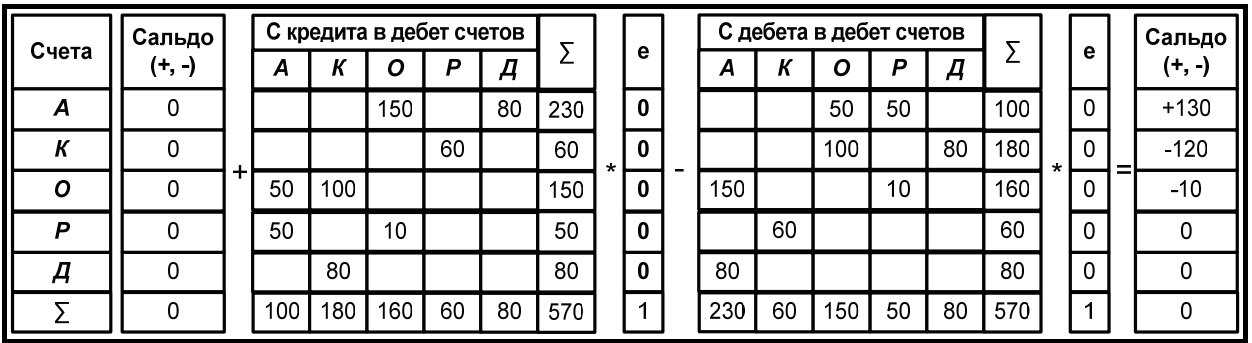

Рис. 6. Двустороннее уравнение главной книги с остатками в алгебраической форме  $BC_{t-1}$  + MДO \* e – MKO \* e = BC<sub>t</sub>

| Счета |               |   |     |                          | С дебета в дебет счетов |    |     |    |    |     |         |             |   |               |
|-------|---------------|---|-----|--------------------------|-------------------------|----|-----|----|----|-----|---------|-------------|---|---------------|
|       | Сальдо (+, -) |   |     |                          | A                       | К  | Ο   | P  | д  |     |         | e           |   | Сальдо (+, -) |
| A     | ი             |   | 230 |                          |                         |    | 50  | 50 |    | 100 |         | 0           |   | $+130$        |
| К     | ი             |   | 60  | $\overline{\phantom{0}}$ |                         |    | 100 |    | 80 | 180 | $\star$ | $\mathbf 0$ | = | $-120$        |
| Ο     | ი             | ٠ | 150 |                          | 150                     |    |     |    |    | 160 |         | 0           |   | $-10$         |
| P     |               |   | 50  |                          |                         | 60 |     |    |    | 60  |         | $\mathbf 0$ |   | 0             |
| д     |               |   | 80  |                          | 80                      |    |     |    |    | 80  |         | $\mathbf 0$ |   | O             |
|       | Ω             |   | 570 |                          | 230                     | 60 | 150 | 50 | 80 | 570 |         | и           |   |               |

Рис. 7. Правостороннее уравнение главной книги с остатками в алгебраической форме  $BC_{t-1} + BAO - MKO^* e = BC_t$ 

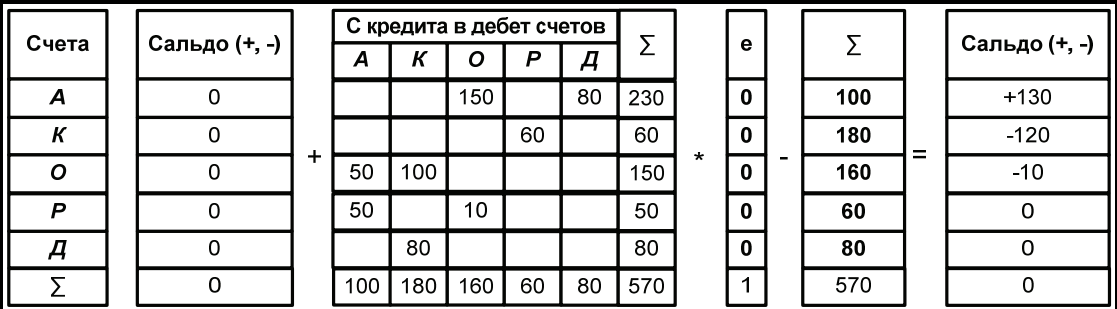

Рис. 8. Левостороннее уравнение главной книги с остатками в алгебраической форме  $BC_{t-1} + MAO * e - BKO = BC_t$ 

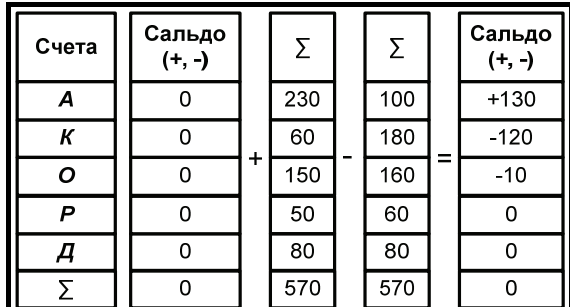

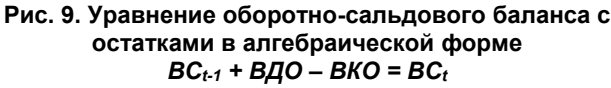

Представленным выше уравнениям соответствуют следующие таблицы балансовых отчетов в алгебраической форме, т.е. отчеты, в которых сальдо представлены с использованием знака «+» - дебет и «-» - кредит.

ГЛАВНАЯ КНИГА С РАЗВЕРНУТЫМИ ДЕБЕТОВЫМИ И КРЕДИТОВЫМИ ОБОРОТАМИ (СИММЕТРИЧНАЯ ГЛАВНАЯ КНИГА) С ОСТАТКАМИ В АЛГЕБРАИЧЕСКОЙ ФОРМЕ:  $BC_{t-1}$  + MДO \* e – MKO \* e = BC<sub>t</sub>

Таблица 1а

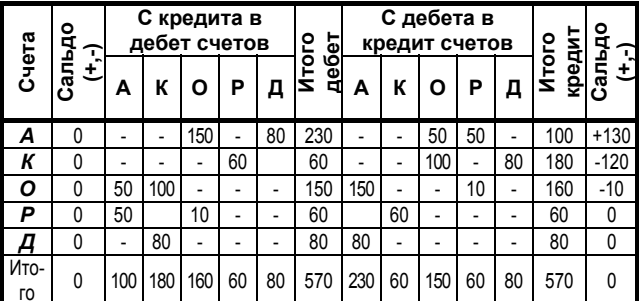

**Таблица 2а**

**ГЛАВНАЯ КНИГА С РАЗВЕРНУТЫМИ КРЕДИТОВЫМИ ОБОРОТАМИ (ПРАВОСТОРОННЯЯ ГЛАВНАЯ КНИГА) С ОСТАТКАМИ В АЛГЕБРАИЧЕСКОЙ ФОРМЕ:**  *ВСt-1 + ВДО – МКО \* e = ВС<sup>t</sup>*

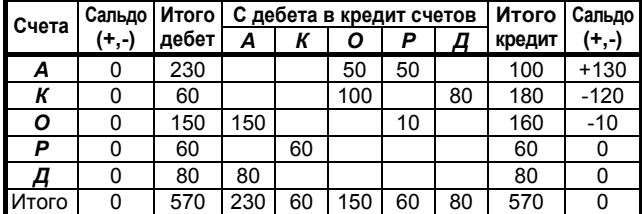

**Таблица 3а**

#### **ГЛАВНАЯ КНИГА С РАЗВЕРНУТЫМИ ДЕБЕТОВЫМИ ОБОРОТАМИ (ЛЕВОСТОРОННЯЯ ГЛАВНАЯ КНИГА) С ОСТАТКАМИ В АЛГЕБРАИЧЕСКОЙ ФОРМЕ:**  *ВСt-1 + МДО \* e – ВКО = ВС<sup>t</sup>*

| Сальдо |     |                  |     |       |        |                          |     |                        |
|--------|-----|------------------|-----|-------|--------|--------------------------|-----|------------------------|
| (+,-)  | А   | Д<br>К<br>Р<br>O |     | дебет | кредит | $(+, -)$                 |     |                        |
|        |     |                  | 150 |       | 80     | 230                      | 100 | $+130$                 |
|        |     |                  |     | 60    |        | 60                       | 180 | $-120$                 |
|        | 50  | 100              |     |       |        | 150                      | 160 | $-10$                  |
|        | 50  |                  | 10  |       |        | 60                       | 60  |                        |
|        |     | 80               |     |       |        | 80                       | 80  |                        |
|        | 100 | 180              | 160 | 60    | 80     | 570                      | 570 |                        |
|        |     |                  |     |       |        | С кредита в дебет счетов |     | Итого   Итого   Сальдо |

**Таблица 4а**

#### **ОБОРОТНО-САЛЬДОВЫЙ БАЛАНС С ОСТАТКАМИ В АЛГЕБРАИЧЕСКОЙ ФОРМЕ: ВСt-1 + ВДО – ВКО = ВС<sup>t</sup>**

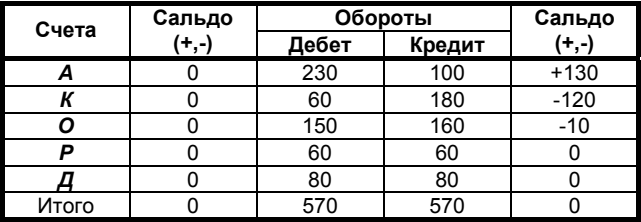

Отметим, что таблицы главной книги 1а, 2а, 3а попарно эквивалентны, так как могут быть преобразованы одна в другую без привлечения дополнительной информации, поскольку их формулы преобразуются друг в друга путем тождественных преобразований<sup>12</sup>. Добавим к сказанному, что расшифровка дебетовых (и/или кредитовых) оборотов таблицы оборотносальдового баланса 4а также превращает ее в один из вариантов главной книги в соответствии с формулой:

*ВСt-1 + ВДО – ВКО = ВСt,*

где

 $\overline{a}$ 

*ВДО = МДО \* e* – вектор дебетовых оборотов;

*ВКО = МКО \* e* – вектор кредитовых оборотов;

Например, оборотно-сальдовый баланс (табл. 4а) с расшифровкой дебетовых оборотов (табл. 5а) может быть записан как матричная формула:

*ВСt-1 + ВДО – ВКО = ВСt,* 

где *ВДО = МДО \* e* – вектор дебетовых оборотов. Нетрудно показать, что этот вариант главной книги эквивалентен каждой из главных книг в табл. 1а, 2а, 3а, т.е. может быть преобразован в каждую из них.

**Таблица 5а** 

#### **РАСШИФРОВКА ДЕБЕТОВЫХ ОБОРОТОВ**

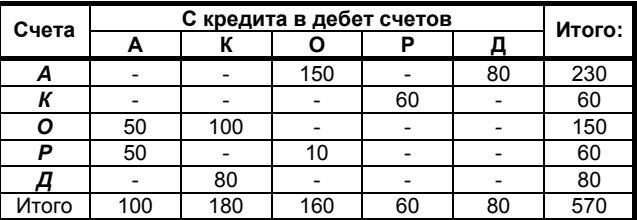

Переход к бухгалтерской (двусторонней) записи алгебраического уравнения осуществляется на основании представления алгебраической матрицы сальдо в виде разности матрицы дебетовых сальдо МДС и матрицы кредитовых сальдо МКС13:

#### *МС = МДС – МКС, где МКС = МДС′,*

т.е. сальдовая кредитовая матрица получается транспонированием сальдовой дебетовой матрицы. Таким образом, основное уравнение может быть переписано в виде:

$$
(MAC - MKC)t-1 + MAO - MKO = (MAC - MKC)t. (4)
$$
  
Отсюда в результате преобразования:  
(*MAC - MKC*)<sub>t-1</sub> \* e + *MAO* \* e - MKO \* e =  
= (MAC - MKC) \* e<sub>t</sub>, (5)

последовательно получаем те же самые уравнения, но в бухгалтерской форме, т.е. в виде уравнений, где слева записаны дебетовые, а справа (вычитаемые из них) кредитовые сальдо.

В результате умножения на вектор формирования итогов разности сальдовых дебетовых и сальдовых кредитовых матриц сворачиваются в соответствующие векторы:

$$
(BAC - BKC)_{t-1} = (MAC - MKC)_{t-1} * e
$$

и

1

$$
(BAC-BKC)t = (MAC - MKC)t * e,
$$

где *ВДС*, *ВКС* – это обозначения, соответственно, векторов дебетовых сальдо и векторов кредитовых сальдо, получаемых в результате рассмотренных преобразований.

Таким образом, получаем следующие формулы таблиц балансовых отчетов с остатками в бухгалтерской форме:

• двустороннее уравнение главной книги с остатками в бухгалтерской форме:

$$
(BAC - BKC)_{t \cdot 1} + MAO * e - MKO \cdot e = (BAC - BKC)_{t}
$$

• правостороннее уравнение главной книги с остатками в бухгалтерской форме: *(ВДС –ВКС)t-1+ ВДО – МКО \* e = (ВДС –ВКС)t;* 

$$
(BAC-BKC)_{t-1} + BAO - MKO^* e = (BAC-BKC)_{t_1}
$$

- левостороннее уравнение главной книги с остатками в бухгалтерской форме: *(ВДС –ВКС)t-1+ МДО \* e – ВКО = (ВДС –ВКС)t;*
- уравнение оборотно-сальдового баланса с остатками в бухгалтерской форме: *(ВДС –ВКС)t-1+ ВДО – ВКО = (ВДС –ВКС)t.*

 $12$  Факты эквивалентности на первый взгляд различных видов бухгалтерской отчетности хорошо представлены Медведевым М.Ю. в его книге: Медведев М.Ю. Общая теория учета. М.: Дело и Сервис, 2001. – с. 593 – 675.

<sup>13</sup> Математическое обоснование данного представления сальдовой алгебраической матрицы имеется, но в работе не приводится за неимением места.

Эквивалентом представленных выше матричных формул являются используемые в практике бухгалтерского учета таблицы соответствующих балансовых отчетов, которые, по данным нашего примера, будут следующими.

#### Таблица 1б

ГЛАВНАЯ КНИГА С РАЗВЕРНУТЫМИ ДЕБЕТОВЫМИ И КРЕДИТОВЫМИ ОБОРОТАМИ (ДВУСТОРОННЯЯ ГЛАВНАЯ КНИГА) С ОСТАТКАМИ В БУХГАЛТЕРСКОЙ ФОРМЕ: (ВДС-ВКС)<sub>t-1</sub>+ МДО \* e - МКО \* e = (ВДС-ВКС)<sub>t</sub>

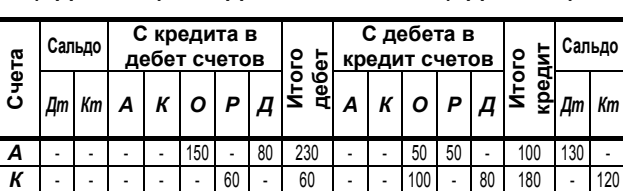

150 150

60

80 80

 $80$  $570$  $230$  $60$  $150$  $60$   $\overline{30}$  $570$  $130$ Таблица 2б

 $10$ 

 $130$ 

160

 $60$ 

80

10

60

ГЛАВНАЯ КНИГА С РАЗВЕРНУТЫМИ **КРЕДИТОВЫМИ ОБОРОТАМИ** (ПРАВОСТОРОННЯЯ ГЛАВНАЯ КНИГА) С ОСТАТКАМИ В БУХГАЛТЕРСКОЙ ФОРМЕ: (ВДС-ВКС)<sub>t-1</sub>+ ВДО - МКО \* e = (ВДС-ВКС)<sub>t</sub>

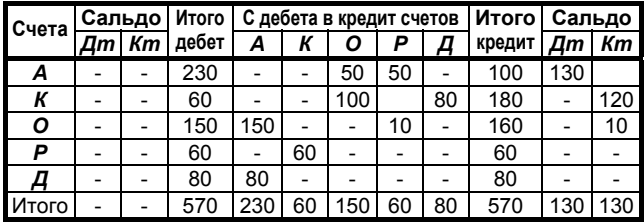

Таблица 3б

#### ГЛАВНАЯ КНИГА С РАЗВЕРНУТЫМИ ДЕБЕТОВЫМИ ОБОРОТАМИ (ЛЕВОСТОРОННЯЯ ГЛАВНАЯ КНИГА) С ОСТАТКАМИ В БУХГАЛТЕРСКОЙ ФОРМЕ: (ВДС-ВКС) $_{t-1}$ + МДО \* е – ВКО = (ВДС-ВКС) $_t$

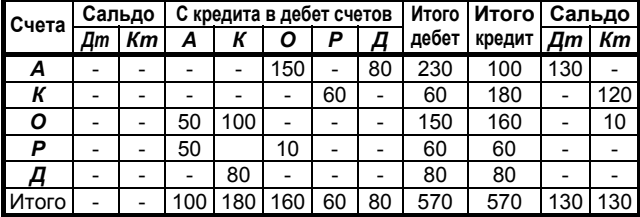

Таблица 4б

#### ОБОРОТНО - САЛЬДОВЫЙ БАЛАНС С ОСТАТКАМИ В БУХГАЛТЕРСКОЙ ФОРМЕ:  $(BAC - BKC)_{t \cdot 1}$  + ВДО – ВКО = (ВДС – ВКС)<sub>t</sub>

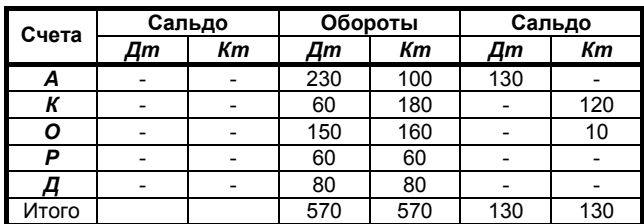

Понятно также, что таблицы главной книги в бухгалтерской форме 1б-3б эквивалентны таблицам главной книги в алгебраической форме 1а-3а, так как могут быть в них преобразованы, и наоборот.

В заголовке таблиц балансовых отчетов указаны соответствующие им векторно-матричные уравнения. Именно в этом смысле и следует интерпретировать таблицы балансовых отчетов, в которых знаки «+», «-», «=», а также операции умножения на векторы формирования итогов е, не показаны в целях экономии места, но имеются ввиду по умолчанию.

Операции сложения, вычитания и знак равенства в отношении матриц и векторов не требуют пояснений они соответствуют операциям, которые обычно выполняются над данными таблиц. В то же время роль операции умножения матриц на вектор формирования итогов требует отдельного рассмотрения. С их помощью, во-первых, компактно обозначаются операции арифметического подсчета итогов или операции выделения итогов в окаймленных матрицах, во-вторых, благодаря этим операциям удается связать разноразмерные матрицы, т.е. матрицы и векторы, в одно векторно-матричное уравнение.

С тем чтобы окончательно прояснить сказанное приведем аналог скалярного (числового) уравнения, хотя аналогия в этом случае будет неполной:

$$
(5-0) + 2 \cdot 10 - 15 = ?
$$
  

где 20 =  $2 * 10$ .

Здесь 20 = 2 \* 10 - это расшифровка произведения. так как тот же результат мог быть получен при других сомножителях, например: 20 = 4 \* 5. При этом расшифровка в рассматриваемом скалярном уравнении может иметь смысл, например, если сомножители это, соответственно, цена и количество.

Расшифровка итогового дебетового (и/или кредитового) оборота необходима по двум причинам.

- В аналитических целях необходимо знать, из каких составляющих складываются итоги оборотов по счетам.
- С другой стороны, расшифровка необходима, так как нетрудно подобрать пример, где разные матрицы дебетовых оборотов, например, МДО<sub>1</sub> и МДО<sub>2</sub> будут иметь один и тот же итоговый столбец дебетовых оборотов - ВДО, т.е. ВДО = МДО<sub>1</sub> \* е

 $\overline{M}$ 

$$
B\mu = M\mu O_2 * e
$$

#### Числовой пример

В целях иллюстрации приведем простой числовой пример, не относящийся к конкретной учетной ситуации:

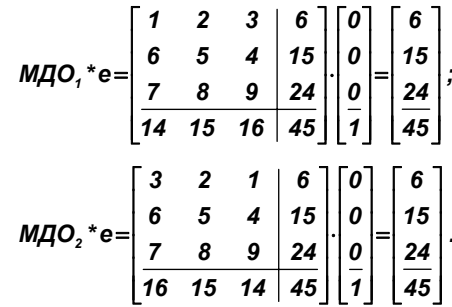

Таким образом, в обоих случаях имеем один и тот же вектор лебетовых оборотов:

 $\Omega$ 

 $\overline{P}$ 

Д

**A**TOLO

50  $10<sub>0</sub>$ 

 $50$ 

 $100$  $180$ 

 $80$ 

 $10$ 

#### **Кольвах О.И., Калмыкова О.Я. ДВОЙНАЯ ЗАПИСЬ КАК УНИВЕРСАЛЬНЫЙ МЕТОД МОДЕЛИРОВАНИЯ**

$$
BAO = MAO, *e = MAO_2 * e = \begin{bmatrix} 6 \\ 15 \\ 24 \\ 45 \end{bmatrix}.
$$

Однако векторы кредитовых оборотов *ВКО* для указанных двух вариантов формирования одного и того же вектора дебетовых оборотов будут разными:

 $\overline{a}$  $\overline{a}$  $\overline{\phantom{a}}$  $\overline{\phantom{a}}$  $\overline{\phantom{a}}$ 

 $\overline{\phantom{a}}$ 

 $\overline{\phantom{a}}$ 

$$
BKO1 = MKO1* e = \begin{bmatrix} 14 \\ 15 \\ \frac{16}{45} \end{bmatrix}
$$
  
  

$$
BKO2 = MKO2* e = \begin{bmatrix} 16 \\ 15 \\ \frac{14}{45} \end{bmatrix},
$$

где *МКО1 = МДО1′* и *МКО2 = МДО′2*.

Нетрудно показать, что вектор кредитовых оборотов есть не что иное, как транспонированная вектор-строка итогов матрицы дебетовых оборотов.

В рассматриваемом примере:

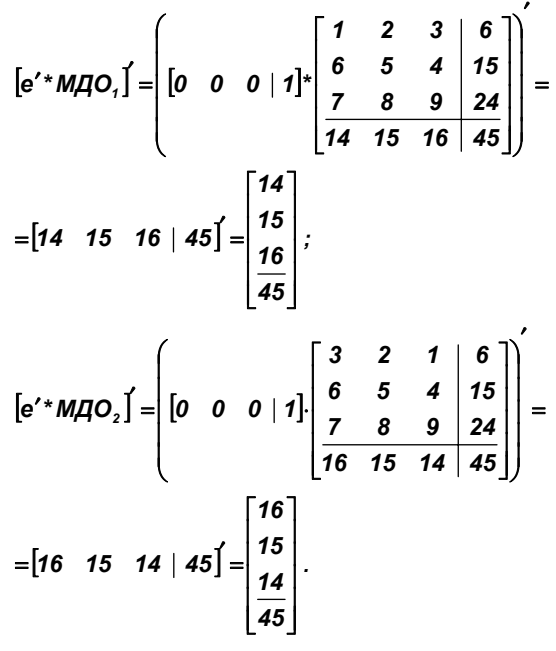

Отметим, что в соответствии с правилами транспонирования произведения матриц *[e′ \* МДО]′= МДО′ \* e* или *[e′ \* МДО]′ = МКО \* e = ВКО*, так как *МКО = МДО′*, т.е. все рассматриваемые формулы согласованы. При этом для определения вектора кредитовых оборотов достаточно только транспонировать вектор-строку итогов матрицы дебетовых оборотов. И наоборот, для определения вектора дебетовых оборотов достаточно только транспонировать вектор-строку итогов матрицы кредитовых оборотов.

Все это означает самодостаточность информации, которая содержится в шахматном балансе – матрице дебетовых оборотов, для построения системы балансовых отчетов: главной книги и оборотно-сальдового баланса. Поэтому достаточно только расшифровать дебетовые (или только кредитовые) обороты. Так, матрицу дебетовых оборотов *МДО* можно читать, как по горизонтали «с кредита – в дебет счетов», так и по вертикали «с дебета – в кредит счетов». В свою очередь, матрица кредитовых оборотов *МКО* содержит ту же самую информацию, но в транспонированном (зеркально симметричном) виде: по горизонтали: «*С* дебета – в кредит», по вертикали: «*С* кредита – в дебет счетов».

Операция транспонирования при получении матрицы кредитовых оборотов: *МКО = МДО′* имеет глубокий, можно сказать, сакральный смысл. Эта операция и есть двойная запись по счетам, но не для пары корреспондирующих счетов, а одномоментно для всех счетов, связанных в систему при отражении фактов хозяйственной жизни.

Сами по себе балансовые тождества, известные как «постулаты Пачоли» (равенство итогов оборотов и равенство итогов сальдо), еще ничего не говорят о достоверности составленного балансового отчета, например, в форме оборотно – сальдового баланса. Справедливость «постулатов Пачоли» следует из обратимой операции транспонирования: *МКО = МДО′* и *МДО = МКО′*14. Но обратное неверно: из выполнения тождеств, известных как «постулаты Пачоли», не следует, что *МКО = МДО′* и *МДО = МКО′*.

Ниже приводятся примеры, которые показывают, что требование *МКО = МДО′* можно нарушить, но при этом оборотно-сальдовый баланс будет выглядеть вполне правдоподобно. Достаточно только, чтобы выполнялись требования равенства итогов: *e′ \* МДО·e = e′ \* МКО·e*.

#### *Пример А*

Требование *МКО = МДО′* соблюдается.

$$
M\cancel{AO}^*e-MKO^*e = \begin{bmatrix} 1 & 2 & 3 & 6 \\ 6 & 5 & 4 & 15 & 0 \\ 7 & 8 & 9 & 24 & 0 \\ 14 & 15 & 16 & 45 & 1 \end{bmatrix} - \frac{1}{1}
$$
\n
$$
- \begin{bmatrix} 1 & 6 & 7 & 14 \\ 2 & 5 & 8 & 15 \\ 3 & 4 & 9 & 16 \\ 6 & 15 & 24 & 45 & 1 \end{bmatrix} \begin{bmatrix} 0 \\ 0 \\ 1 \end{bmatrix} = \begin{bmatrix} 0 & -4 & -4 & -8 \\ +4 & 0 & -4 & 0 \\ +4 & 14 & 15 & 16 & 0 \end{bmatrix} \begin{bmatrix} 0 \\ 0 \\ 1 \end{bmatrix}.
$$

Алгебраический баланс при условии, что входящие сальдо нулевые, получаем как результат умножения на вектор формирования итогов:

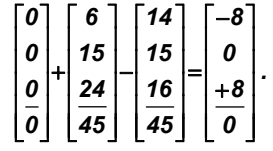

На этом основании заполняем таблицу бухгалтерского оборотно-сальдового баланса (табл. 2):

#### **Таблица 2**

#### **ОБОРОТНО-САЛЬДОВЫЙ БАЛАНС 1:**  *МКО = МДО′*

| Счета |       | Сальдо |       | Обороты | Сальдо |        |  |  |
|-------|-------|--------|-------|---------|--------|--------|--|--|
|       | Дебет | Кредит | Дебет | Кредит  | Дебет  | Кредит |  |  |
| А     |       |        |       | 14      |        |        |  |  |
| в     |       |        | 15    | 15      |        |        |  |  |
| с     |       |        | 24    | 16      |        |        |  |  |
| Итого |       |        | 45    | 45      |        |        |  |  |
|       |       |        |       |         |        |        |  |  |

<sup>&</sup>lt;sup>14</sup> Доказательство так называемых постулатов Пачоли приведено в работе автора: Кольвах О.И. Ситуационно-матричная бухгалтерия: модели и концептуальные решения. – Ростов-н/Д: Издво СКНЦ ВШ, 1999. – 243 с.

#### **АУДИТ И ФИНАНСОВЫЙ АНАЛИЗ 2'2008**

#### *Пример Б*

Требование *МКО = МДО′* не соблюдается, т.е. *МКО ≠ МДО′*, но при этом итоги дебетовой и кредитовой матрицы равны: *e′ \* МДО \* e = e′ \* МКО \* e.* 

$$
M \angle Q^* e - MKO^* e = \begin{bmatrix} 1 & 2 & 3 & 6 \ 6 & 5 & 4 & 15 & 0 \ 7 & 8 & 9 & 24 & 0 \ \hline 14 & 15 & 16 & 45 & 0 \ \end{bmatrix}
$$
  

$$
- \begin{bmatrix} 1 & 8 & 9 & 18 \ 2 & 5 & 6 & 13 \ 3 & 4 & 7 & 14 \ \hline 6 & 17 & 22 & 45 \ \end{bmatrix} \begin{bmatrix} 0 \ 0 \ 0 \ 1 \ \end{bmatrix} = \begin{bmatrix} 0 & -6 & -6 & -12 \ +4 & 0 & -2 & +2 \ +8 & -2 & -6 & 0 \ \end{bmatrix} \begin{bmatrix} 0 \ 0 \ 1 \ \end{bmatrix}
$$

Алгебраический оборотно-сальдовый баланс:

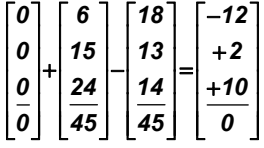

**Таблица 3** 

*.* 

3

4

**ОБОРОТНО-САЛЬДОВЫЙ БАЛАНС 2:**  *МКО ≠ МДО′*

*.* 

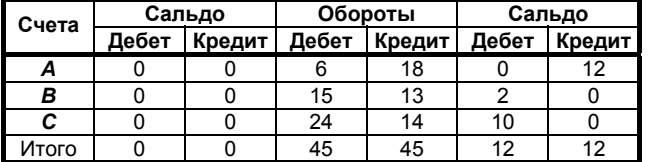

Полученный оборотно-сальдовый баланс выглядит вполне правдоподобно, поскольку основные балансовые тождества выполняются.

1. Итоги оборотов по дебету и кредиту тождественно равны:  $45 = 45$ 

2. Итоги сальдо по дебету и кредиту также равны между собой: 0 ≡ 0 и 12 ≡ 12.

Однако данные баланса Б, в отличие от баланса А, фальсифицированы, поскольку нарушен принцип двустороннего отражения операций: МКО ≠ МДО′ и МДО ≠ МКО′.

Ниже (табл. 3) приведена сводка векторно-матричных формул и уравнений, которые были подробно рассмотрены и проиллюстрированы выше. Они позволяют компактно и единообразно представить всю технологию бухгалтерского учета: от первичных учетных записей – проводок до получения балансовых отчетов.

**Таблица 3** 

#### **ФОРМУЛЫ И УРАВНЕНИЯ ФОРМИРОВАНИЯ БАЛАНСОВЫХ ОТЧЕТОВ В СИСТЕМЕ СИТУАЦИОННО-МАТРИЧНОЙ БУХГАЛТЕРИИ**

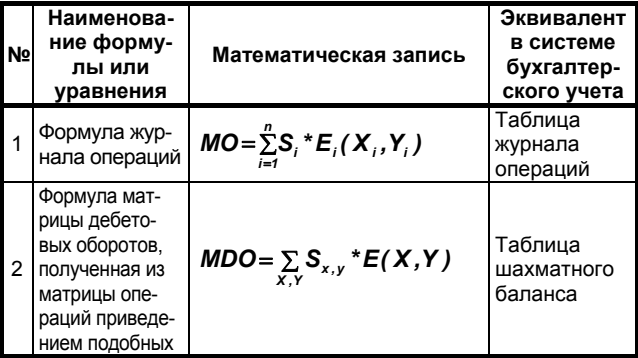

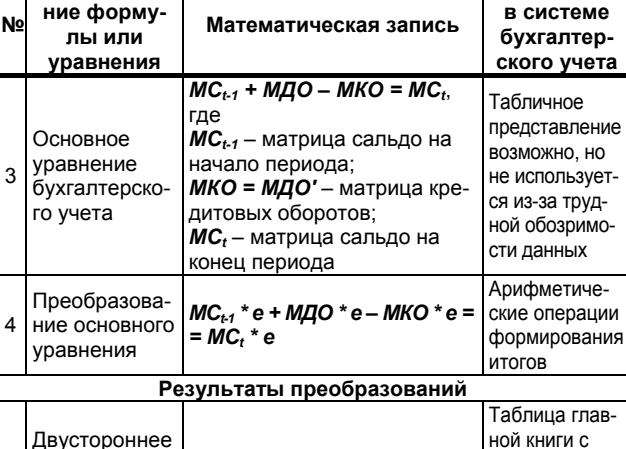

**Наименова-**

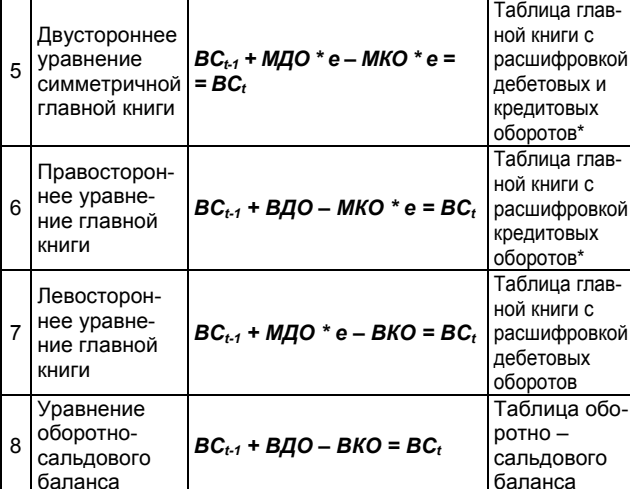

Примечание к табл. 3. Таблицы главных книг, помеченные звездочками, в практике учета не используются, но теоретически их использование вполне возможно.

Как будет показано ниже, в дальнейшем не обязательно производить преобразования над самими матрицами (таблицами), что достаточно трудоемко и, кроме того, занимает много места. Достаточно провести преобразования только над символическими эквивалентами таблиц с тем, чтобы окончательные результаты представить уже в виде обычных таблиц.

С этой целью осуществим вывод формул для выполнения указанных преобразований.

Формула вектора дебетовых оборотов:

$$
BAO = MAO^*e = \left[ \sum_{x,y} S_{x,y}^* E(X,Y) \right]^* e = \sum_{x} S_{x,y}^* e_x . (9)
$$

Здесь *ex* – это базисный вектор или вектор – позиция дебетового оборота счета *x*, где в позиции счета *х* находится единица, а в остальных позициях находятся нули. Он получается умножением матрицы корреспонденции *E(X,Y)* на вектор формирования итогов *e*: *ex = E(X,Y) \* e*.

Проиллюстрируем технику умножения, в результате которого формируется вектор-позиция *ex* следующими примерами.

Неокаймленные матрицы:

⎥ ⎥  $\cdot$ ⎦  $\overline{\phantom{a}}$ ⎢ ⎢ ⎢ ⎣ ⎡ = ⎥ ⎥ ⎥ ⎦ ⎤  $\mathsf I$  $\mathsf I$  $\mathsf I$ ⎣  $\mathsf I$ ⎥ ⎥ ⎥ ⎦ ⎤ ⎢ ⎢ ⎢ լ ⎡ =E(1,2)\*e= *0 0 1 1 1 1 \* 0 0 0 0 0 0 0 1 0*  $e_1 = E(1,2)^*e = |0 \ 0 \ 0^*|1| = |0|$ 

и

**Эквивалент**

#### **Кольвах О.И., Калмыкова О.Я. ДВОЙНАЯ ЗАПИСЬ КАК УНИВЕРСАЛЬНЫЙ МЕТОД МОДЕЛИРОВАНИЯ**

$$
e_t = E(1,3)^* e = \begin{bmatrix} 0 & 0 & 1 \\ 0 & 0 & 0 \\ 0 & 0 & 0 \end{bmatrix} \times \begin{bmatrix} 1 \\ 1 \\ 1 \end{bmatrix} = \begin{bmatrix} 1 \\ 0 \\ 0 \end{bmatrix}.
$$

Окаймленные матрицы:

и

$$
e_{7} = E(1,2)^{*}e = \begin{bmatrix} 0 & 1 & 0 & 1 \\ 0 & 0 & 0 & 0 \\ 0 & 0 & 0 & 0 \\ 0 & 1 & 0 & 1 \end{bmatrix} \begin{bmatrix} 0 \\ 0 \\ 0 \\ 1 \end{bmatrix} = \begin{bmatrix} 1 \\ 0 \\ 0 \\ 1 \end{bmatrix}
$$

$$
e_{7} = E(1,3)^{*}e = \begin{bmatrix} 0 & 0 & 1 & 1 \\ 0 & 0 & 0 & 0 \\ 0 & 0 & 0 & 0 \\ 0 & 1 & 0 & 1 \end{bmatrix} \begin{bmatrix} 0 \\ 0 \\ 0 \\ 1 \end{bmatrix} = \begin{bmatrix} 1 \\ 0 \\ 0 \\ 1 \end{bmatrix}.
$$

Как видно из этого примера, при умножении разных матриц-корреспонденций *E(1,2)* и *E(1,3)* на вектор формирования итогов *e* получены одинаковые векторпозиции *e1*. При умножении суммы операции на векторпозицию она попадает в соответствующую позицию вектора дебетовых оборотов.

Формула вектора кредитовых оборотов:

$$
BKO = MKO^*e = MAO^*e = \left[\sum_{x,y} S_{x,y} * E(X,Y)\right]^*e =
$$

$$
= \left[\sum_{x,y} S_{x,y} * E(Y,X)\right]^*e = \sum_{y} S_{x,y} * e_y.
$$
 (10)

Здесь *ey* – это базисный вектор или вектор-позиция кредитового оборота счета *y*, где в позиции счета *y* находится единица, а в остальных позициях находятся нули. Он получается умножением матрицы корреспонденции  $E(Y, X)$  на вектор формирования итогов **e**:  $e_y = E(Y, X)$  \* **e**.

Отметим, что при транспонировании матрицы-корреспонденции ее индексы инвертируются, т.е. всегда:

*E′(X, Y) = E(Y,X).* 

Приводимый ниже пример иллюстрирует сказанное:

$$
E'(1,2)=\left(\begin{bmatrix}0&1&0\\0&0&0\\0&0&0\end{bmatrix}\right)^{1}=\begin{bmatrix}0&0&0\\1&0&0\\0&0&0\end{bmatrix}=E(2,1).
$$

Таким образом, окончательно имеем следующие формулы преобразования матрицы дебетовых оборотов, соответственно, в векторы дебетовых и кредитовых оборотов.

Вектор дебетовых оборотов:

 $B \cancel{A} O = \sum_{x} S_{x,y} * e_{x}$ ,

где

$$
e_x = E(X, Y)^* e
$$
.

Вектор кредитовых оборотов: *ВКО*=∑S<sub>у,х</sub> \*е<sub>у</sub>,

где

*ey* =*E(Y ,X )\* e .* 

Так, по данным нашего примера, значение матрицы дебетовых оборотов:

*МДО = 100 \* E(О, К) + 150 \* E(А, О) + 50 \* E (О, А) + + 50 \* E (Р, А) + 80 \* E (А, Д) + 10 \* E (Р, О) + 60 \* \* E (К, Р) + 80 \* E (Д, К).* 

Тогда рассмотренные выше преобразования будут выглядеть следующим образом:

*ВДО = [100 \* E(О, К) + 150 \* E(А, О) + 50 \* E (О, А) + + 50 \* E (Р, А) + 80 \* E (А, Д) + 10 \* E(Р, О) + 60 \**  <sup>\*</sup> *E* (*K*, *P*) + 80 <sup>\*</sup> *E* (*Д*, *K*)] \* e = 100 \* e<sub>0</sub> + 150 \* e<sub>A</sub> + *+ 50 \* eО + 50 \* eР + 80 \* eА + 10 \* eР + 60 \* eК + 80 \* eД.* 

Или после приведения подобных и упорядочивания по счетам окончательно имеем следующее значение вектора дебетовых оборотов:

$$
B\cancel{AO} = 150 \cdot eO + 230 \cdot eA + 60 \cdot eP + 60 \cdot eK +
$$
  
+ 80 \cdot eA = 230 \cdot eA + 60 \cdot eK + 150 \cdot eO + 60 \cdot e  

$$
\begin{bmatrix} A & 230 \\ V & eO \end{bmatrix}
$$

\* eP + 80 \* eA = 
$$
\begin{bmatrix} K & 60 \\ 0 & 150 \\ P & 60 \\ \hline A & 80 \\ \hline \Sigma & 570 \end{bmatrix}.
$$

Преобразования для получения вектора кредитовых оборотов показаны ниже:

*ВКО = [100 \* E(О, К) + 150 \* E(А, О) + 50 \* E (О, А) + + 50 \* E (Р, А) + 80 \* E (А, Д) + 10 E \* (Р, О) + 60 \* \* E (К, Р) + 80 \* E (Д, К)]′·e = [100 \* E(К, О) + 150 \* \* E(О,А) + 50 \* E (А,О) + 50 \* E (А,Р) + 80 \* E (Д,А) + + 10 E \* (О,Р) +60 \* E (Р,К) + 80 \* E (К,Д)]·e =*   $= 100 \cdot e_K + 150 \cdot e_O + 50 \cdot e_A + 50 \cdot e_A + 80 \cdot e_B + 10 \cdot e_O +$ *+ 60·eР + 80·eК.* 

Откуда после приведения подобных и упорядочивания по счетам, получаем следующее значение вектора кредитовых оборотов:

*ВКО = 180 \* eК + 160 \* ·eО + 100 \* eА + 80 \* eД + + 60 \* eР = 100т \* eА + 180 \* eК + 160 \* eО +* 

$$
+ 60 \cdot e_P + 80 \cdot e_{A} = \begin{bmatrix} A & 100 \\ K & 180 \\ O & 160 \\ P & 60 \\ \hline A & 80 \\ \hline \overline{2 & 570} \end{bmatrix}.
$$

Тот же самый результат получаем, используя классическую технику двойной записи, заполняя на основе журнала операций *Т*-счета:

#### **Копия таблицы 1**

#### **ЖУРНАЛ ОПЕРАЦИЙ В СИСТЕМЕ ПЯТИ СЧЕТОВ**

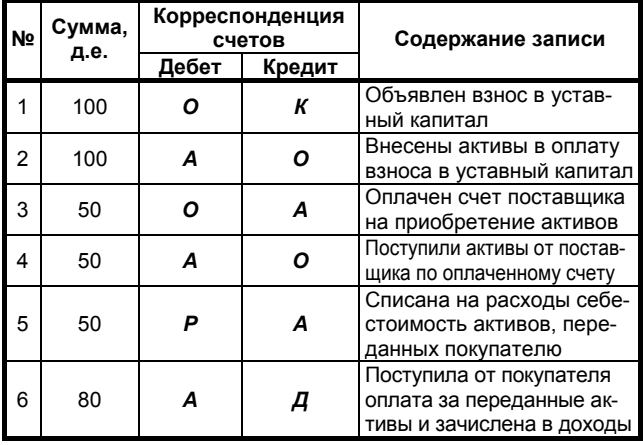

## И ФИНАНСОВЫЙ АНАЛИЗ

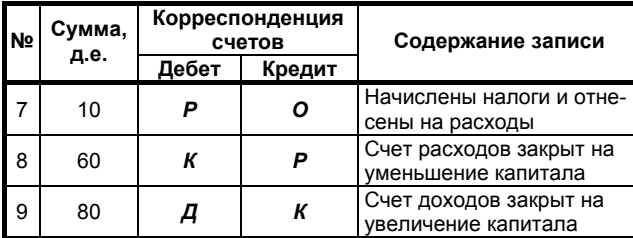

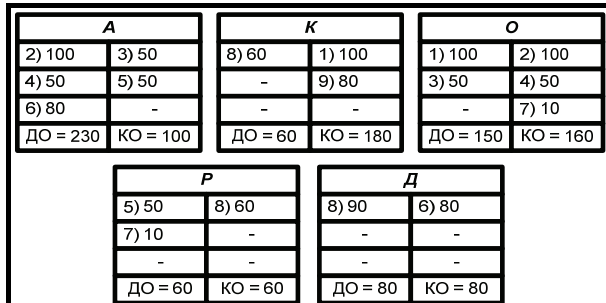

Рис. 10. Заполнение Т-счетов по данным журнала операций

По итогам Т-счетов получаем вектор дебетовых оборотов ДО:

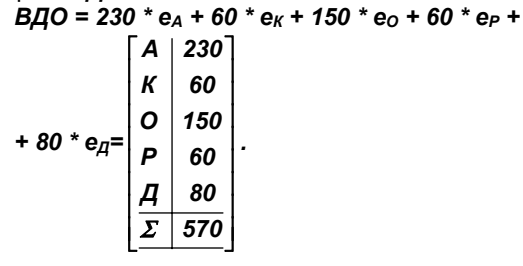

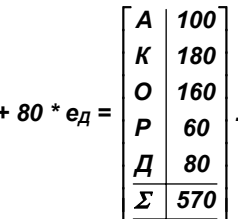

Отметим, что в данном случае формула векторов дебетовых и кредитовых оборотов заполнена на основании итогов дебетовых и кредитовых оборотов, ДО и КО, подсчитанных в Т-счетах. Сами же Т-счета заполнялись на основе журнала операций. Однако нетрудно показать полное соответствие результатов матричных преобразований и обычного заполнения Тсчетов, если идти от математической записи журнала операций:

$$
MO = 100 * E (O, K) + 100 * E (A, O) + 50 * E (O, A) ++ 50 * E (A, O) + 50 * E (P, A) + 80 * E (A, A) ++ 10 * E (P, O) + 50 * E (K, P) + 80 * E (A, K).
$$

Отсюда:

ВДО = МО·е = [100 \* Е (О, К) + 100 \* Е (А, О) +  $50 * E (O, A) + 50 * E (A, O) + 50 * E (P, A) + 80 *$ <br>\* E (A, Д) + 10 \* E (P, O) + 50 \* E (K, P) + 80 \* \* E  $(\overline{A}, \overline{K})$  \* e = 100 \* e<sub>0</sub> + 100 \* e<sub>A</sub> + 50 \* e<sub>0</sub> + 50 \* \*  $e_A$  + 50 \*  $e_P$  + 80 \*  $e_A$  + 10 \*  $e_P$  + 50 \*  $e_K$  + 80 \*  $e_{\text{I}}$ = =  $(100 * e_A + 50 * e_A + 80 * e_A) + (50 * e_K + 50 * e_K) +$ + (100 \* e<sub>0</sub> + 50 \* e<sub>0</sub>) + (50 \* e<sub>P</sub> + 10 \* e<sub>P</sub>) + 80 \* e<sub>n</sub>.

Здесь приведения подобных содержатся записи соответствующие записям по дебету счетов А, К, О, Р, Д:

- (100 \*  $e_A$  + 50 \*  $e_A$ + 80 \* $e_A$ ) дебет счета А;  $\bullet$
- (50 \*  $e_K$  + 50 \*  $e_K$ ) дебет счета  $K$ ;  $\bullet$
- $(100 * e<sub>0</sub> + 50 * e<sub>0</sub>) -$  дебет счета О;
- $(50 * e_P + 10 * e_P)$  дебет счета Р;
- 80 \* е<sub>д</sub> дебет счета Д.

В результате получаем то же самое значение вектора дебетовых оборотов:

BAO = 230 \* e<sub>A</sub> + 6 \* e<sub>K</sub> + 150 \* e<sub>O</sub> + 60 \* · e<sub>P</sub> + 80 \* e<sub>A</sub>.

Значение вектора кредитовых оборотов ВКО получаем, транспонируя формулу журнала операций, что сводится к перестановке индексов в матрицах корреспонденциях:

$$
MO'=100*E(K, O)+100*E(O, A)+50*E(A, O)++50*E(O, A)+50*E(A, P)+80*E(A, A)++10E(O, P)+50*E(P, K)+80*E(K, A).
$$

Отсюла:

BKO = MO' e = [100 \* E (K, O) + 100 \* E (O, A) + 50 \* \* E (A,O) + 50 \* E (O,A) + 50 \* E (A,P) + 80 \* E (Д,A + + 10 \* E (O,P) + 50 \* E (P,K) + 80 \* E (K,A)] \* e = = 100 \*  $e_K$  + 100 \*  $e_O$  + 50 \*  $e_A$  + 50 \*  $e_O$  + 50 \*  $e_A$  + + 80 \*  $e_A$  + 10 \*  $e_O$  + 50 \*  $e_P$  + 80 \*  $e_K$  = (50 \*  $e_A$  + 50 \* \* e<sub>A</sub>) + (100 \* e<sub>K</sub> + 80 \* e<sub>K</sub>) + (100 \* e<sub>0</sub> + 50 \* e<sub>0</sub> + 10 \*  $*$  e<sub>O</sub>) + 50  $*$  e<sub>P</sub> + 80  $*$  e<sub>II</sub>.

Здесь после приведения подобных содержатся записи, соответствующие записям по кредиту счетов  $A, K, O, P, \underline{H}$ .

- (50 \* е<sub>д</sub> + 50 \* е<sub>д</sub>) дебет счета А;
- (100 \*  $e_K$  + 80 \*  $e_K$ ) дебет счета  $K$ ;
- $(100 * e<sub>0</sub> + 50 * e<sub>0</sub> + 10 * e<sub>0</sub>) \text{eff}$  счета 0;
- 50 \* е<sub>Р</sub> дебет счета Р;
- 80 \* ед дебет счета Д.

В результате получаем то же самое значение вектора кредитовых оборотов:

$$
BKO = 100 \cdot e_A + 180 \cdot e_K + 160 \cdot e_O + 50 \cdot e_P + 80 \cdot e_I.
$$

Обратное преобразование также возможно, т.е. на основании представленных формул можно заполнить Т-счета. Вначале по дебету - на основании исходного разложения вектора дебетовых оборотов:

$$
B\mu O = (100 \times e_A + 50 \times e_A + 80 \times e_A) + (50 \cdot e_K + 50 \times e_K) + (100 \times e_O + 50 \times e_O) + (50 \times e_F + 10 \times e_P) + 80 \times e_A,
$$

а затем по кредиту - на основании исходного разложения вектора кредитовых оборотов:

$$
BKO = (50 \cdot e_A + 50 \cdot e_A) + (100 \cdot e_K + 80 \cdot e_K) +
$$

$$
+ (100 * e0 + 50 * e0 + 10 * e0) + 50 * eP + 80 * eq.
$$

Таким образом, техника классической двойной записи, которая используется в руководствах по бухгалтерскому учету для иллюстрации метода двойной записи и формирования балансовых отчетов, есть не более чем одна из возможных алгоритмических реализаций представленных выше векторно-матричных формул и нений. Как, впрочем, и техника любых других процедур, направленных на получение балансовых отчетов, таких, как учет в соответствии с мемориально-ордерной, журнально-ордерной системой или учет с помощью компьютерных программ.

## **3. О ПЕРСПЕКТИВАХ ИСПОЛЬЗОВАНИЯ МАТРИЧНОГО МОДЕЛИРОВАНИЯ В БУХГАЛТЕРСКОМ УЧЕТЕ И ЗА ЕГО ПРЕДЕЛАМИ**

Вышеизложенное позволяет заключить, что какие бы алгоритмы (формы учета и компьютерные программы) не использовались бы для преобразования данных первичного учета в балансовые отчеты, все они, так или иначе, решают одну и ту же задачу приведения подобных в соответствующих матричных и векторных формулах для последующей подстановки этих данных в уравнения балансовых отчетов. Это формулы матрицы дебетовых оборотов и кредитовых оборотов при составлении главной книги и/или формулы векторов дебетовых и кредитовых оборотов при составлении оборотно-сальдового баланса.

Бухгалтер, а также программист, составляющий бухгалтерские программы, могут и не подозревать о существовании рассмотренных выше векторно-матричных уравнений и формул, что не мешает им использовать их втемную и успешно выполнять профессиональные обязанности. Они ежедневно, но на пошаговом (процедурном) уровне, решают рассмотренные в настоящей работе векторно-матричные формулы и уравнения, с помощью которых компактно и единообразно представлен феномен существующего многообразия учетных процедур, направленных на получение балансовых отчетов.

В то же время существующий – процедурный уровень понимания учетных проблем – не может устраивать пользователей, которые привыкли мыслить системно и хотели бы иметь вначале формулы, т.е. ответ на вопрос: «Почему?», а затем уже ответ на второй вопрос, как эти формулы воплощаются в таблицах балансовых отчетов.

На первый взгляд, понимание задач на уровне рецептов по их выполнению – это кратчайший путь к приобретению практических знаний, но, на самом деле, ответ на вопрос: «Как?» не может заменить ответ на вопрос: «Почему?». Потому что ответ на вопрос: «Почему?» означает приобретение знаний с помощью воспроизводимых логических доказательств. Процедурный уровень понимания – это только ответ на вопрос: «Как?», предполагающий приобретение знаний по принципу «Делай, как я», зачастую, без внятного объяснений причин этих действий.

В основе рецептурного знания могут быть, а могут и не быть, результаты серьезных научных исследований. Например, кулинарные знания, полученные опытным путем и переданные в виде рецептов, как правило, не имеют в своей основе серьезных научных оснований, а потому должны быть приняты пользователем на веру.

Можно, однако, привести немало примеров, когда знания, полученные первоначально опытным путем, затем были обоснованы с помощью научных исследований. Так, полученные опытным путем физические законы Фарадея затем нашли свои обоснования в уравнениях Максвелла. То же самое можно сказать о геометрическом опыте землемеров и строителей египетских пирамид, который был затем сформулирован и доказан Пифагором<sup>15</sup> в виде известной теоремы.

Использовать и обобщать опыт не значит – понимать. Так, рецептурный уровень решения задач, основанный на обобщении (селекции) опыта и закрепленный затем рефлексами, не является чем-то необычным, он также широко распространен среди многих представителей животного мира, обладающих начатками разума. Например, хищник, преследуя жертву, весьма эффективно использует теорему Пифагора, более того, не только саму теорему, но и следствие из нее, согласно которому длина диагонали меньше суммы двух катетов. Но это не означает интеллектуального осмысления законов, лежащих в основе этих действий, так как упомянутый хищник по известным причинам не мог задаться вопросом, почему он действует так, а не иначе.

Рассмотренная выше матричная (математическая) модель бухгалтерского учета - это инвариантный<sup>16</sup> образ существующего многообразия учетных процедур, преобразующих первичные данные – проводки в балансовые отчеты. Инвариантный в том смысле, что матричные формулы и уравнения, которые составляют матричную модель, имеют единообразный вид и не зависят от того, какие исходные данные и какие учетные процедуры могут использоваться для формирования балансовых отчетов.

Говоря философским языком, рассмотренная выше матричная модель бухгалтерского учета и формирования балансовых отчетов представляет собой ноумен или умопостигаемое ядро бухгалтерского учета в отличие от его вариативных представителей – феноменов, т.е. форм и способов двойного учета, привязанных к особенностям национальных и профессиональных систем учета и отчетности, а также к техническим средствам, с помощью которых они реализуются.

Отметим, что умопостигаемость технологии бухгалтерского учета, представленной в виде преобразований исходной формулы данных первичного учета, обеспечивается тремя обстоятельствами:

- матричная модель справедлива для любых первичных данных и в любой системе учета, основанной на принципе двойной записи;
- все сведено к известным математическим преобразованиям исходных данных, которые изначально представлены в виде формулы;
- формулы и их преобразования легко обозримы и логически воспроизводимы, благодаря единообразию и компактности математических средств матричной алгебры.

Другими словами, все многообразие учетных процедур, с помощью которых первичные данные учета преобразуются в балансовые отчеты, сводится к рассмотренным выше математическим преобразованиям формулы журнала операций в уравнения соответствующих балансовых отчетов. При этом между исходной формулой журнала операций и собственно таблицей журнала операций имеет место отношение эквивалентности. И это же отношение эквивалентности (подобия) устанавливается затем между результатами преобразований – формулами балансовых отчетов и соответствующими им таблицами отчетов, используемыми в практике бухгалтерского учета.

1

 $\overline{a}$ <sup>15</sup> Или его предшественниками – египтянами времен фараонов. На это обстоятельство намекает академик Арнольд, который пред-

положил, что Пифагор, выражаясь современным языком, был только «техническим шпионом», сообщившим александрийским грекам математические тайны древних египтян. См.: В.И. Арнольд. Математическая дуэль вокруг бурбаки // Dестник российской академии наук, том 72, №3, с. 245-250 (2002). См. также на сайте: http://www.emomi.com/problems/education/arnold\_4.htm 16 Инвариант – от лат. invarians – неизменяющийся.

#### АУДИТ И ФИНАНСОВЫЙ АНАЛИЗ

Вначале формулы, связывающие исходные данные и результаты, а затем процедуры (алгоритмы), с помощью которых они могут быть реализованы, вот ключевой принцип науки, которая достигла определенного уровня развития. В широком смысле реализация этого принципа означает необходимость и возможность прогнозирования последствий принимаемых решений в рассматриваемой области деятельности.

Основное уравнение  $MC_{t-1}$  + МДО - МКО = МС<sub>t</sub> имеет одну и ту же форму вне зависимости от размера, содержания и структуры входящих в него матриц. Из него путем стандартных операций матричной алгебры могут быть получены балансовые отчеты заранее определенной структуры. Для этого достаточно только произвести соответствующую группировку или перегруппировку данных матрицы дебетовых оборотов МДО в соответствии с целями анализа<sup>17</sup>.

Развитие идей, заключенных в предлагаемом подходе, позволяет путем моделирования различных учетных ситуаций анализировать их влияние и прогнозировать финансовое положение институциональной единицы на перспективу в форме соответствующих балансовых отчетов. т.е. таким образом осуществлять бизнеспланирование на основе заключенных и планируемых к заключению контрактов. При этом с помощью специальной методики исходные ситуационно-матричные модели СММ преобразуются в СММ с минимальным количеством входящих показателей - сумм операций, путем исключения их линейной зависимости. Это обстоятельство создает возможность построения аналитических моделей прогнозирования динамики бизнес процессов в зависимости от немногих внешнезаданных (экзогенных) переменных величин и необходимого множества условно-постоянных параметров, но при этом получать результаты в виде балансовых отчетов.

Cylliect в инцее прелставление о бухгалтерском учете в основном как об источнике информации для пользователей отчетности ставит его в подчиненное положение по отношению к другим экономическим наукам, сформировавшимся значительно позднее. При этом между наукой о бухгалтерском учете в ее сегодняшнем состоянии и учетом как областью практической деятельности, по сути дела, нет принципиальной разницы, что, в частности, характеризует сформировавшаяся в научной среде установка на обобщение и применение практического опыта учета в развитых странах Запада в форме МСФО.

Вместе с тем, настало время всерьез задуматься над необходимостью выделения из сформировавшейся совокупности знаний о бухгалтерском учете ее научной составляющей, которая обозначена в работах Медведева М.Ю. как эккаунтология (англ. account  $+$ ,  $\leq$  rp. logos  $-$ «слово, понятие, учение»)<sup>18</sup>. Эккаунтологию можно рассматривать как теорию бухгалтерского учета, а также как эквивалент бытовавшего в дореволюционной России термина «счетоведение» <sup>19</sup>. Но не только...

Бухгалтерский учет в течение многих веков был оболочкой - неким интеллектуальным коконом, внутри ко-

торого просуществовал и продолжает существовать универсальный метод моделирования экономических отношений - метод двойной записи. Но этот метод, который составляет существо бухгалтерского учета, в явном виде практически не используется за пределами его предмета<sup>20</sup>. Почему?

Основная причина, по-видимому, состоит в том, что метод двойной записи не существует как некая абстракция, он привязан к системам бухгалтерских счетов, к специфической терминологии (дебет, кредит и т.п.), к технике его применения к учетным ситуациям, к другим особенностям, связанных с законодательными, нормативными актами и инструкциями по их применению. Так, для объяснения метода двойной записи всегда прибегают к конкретным примерам, привязанным к существующей системе (плану) счетов и к их геометрическим образам Т-счетам.

В то же время можно обнаружить неявное использование идей двустороннего отражения фактов экономических отношений и за пределами предмета бухгалтерского учета. Характерным примером является представление потоков материальных и финансовых ресурсов в виде матрицы межотраслевого баланса в модели В. Леонтьева «затраты - выпуск». Таблица межотраслевого баланса, по сути дела, является способом записи сводных бухгалтерских проводок, где в подлежащем таблицы (кредит) указана отрасльпотребитель ресурсов, а в сказуемом (дебет) - отрасль - производитель ресурсов, в клетке таблицы объем потока, т.е сумма проводки в стоимостном или натуральном выражении. Двойственность так или иначе проявляется при математической постановке экономических задач, например, в постановке задач на максимум целевой функции всегда появляется двойственная к ней задача на минимум этой функции.

Можно даже сказать, что двойственность (дуальность) лежит в основе мироздания или, по крайней мере, встроена в логику восприятия окружающего мира человеком: да - нет, добро - зло, плюс - минус, дебет - кредит, актив - пассив, 0 - 1, и ряд можно продолжить. Так, при конструировании первых электронных вычислительных машин оказалось, что наиболее эффективной является не десятичная, а двоичная система счисления. Двоичные коды (байты) и сегодня являются единицами измерения информации.

Рассмотренная в настоящей работе матричная модель, хотя и использует в своей основе терминологию бухгалтерского учета, но уже без особых проблем может быть адаптирована для решения других задач. не связанных непосредственно с бухгалтерским учетом. Сегодня уже имеются примеры использования матричной модели для моделирования расчетно-платежных<br>систем в кредитных организациях<sup>21</sup>. Все это позволяет

<sup>17</sup> См. Математическое приложение 2.

<sup>18</sup> При этом в соответствии с Медведевым М.Ю. (автором этого названия) под эккаунтологией понимается наука или «дисциплина, изучающая способы учета независимо от учета бухгалтерского». См.: Медведев М.Ю. Бухгалтерский словарь. - М.: Т.К. Велби. Изд-во Проспект, 2007. - с. 486.

См.: Блатов Н.А. Основы общей бухгалтерии в связи с торговым, промышленным и сметным счетоводством. - Л.: Экономическое образование, 1926. - с. 389.

<sup>&</sup>lt;sup>20</sup> За исключением, быть может, одного случая - при создании системы национальных счетов. Но, как показывает изучение метолики построения системы национальных счетов в ней используется не сама двойная запись, а ее имитация через геометрические образы Т-счетов

См.: В.Ю. Копытин. О платежных системах и моделировании расчетных систем // Расчеты и операционная работа в коммерческих банках. - 2006, №3. В работе показано, что существующие четыре расчетных метода, процедуры которых используются в различных платежных системах, могут быть представлены как результат последовательных преобразований уравнения валовой системы расчетов в режиме реального времени. При этом уравнение валовой системы расчетов, а также его преобразования, по форме аналогичны основному уравнению бухгалтерского учета и его преобразованиям.

#### **Кольвах О.И., Калмыкова О.Я. ДВОЙНАЯ ЗАПИСЬ КАК УНИВЕРСАЛЬНЫЙ МЕТОД МОДЕЛИРОВАНИЯ**

рассматривать ее как обобщенную модель двустороннего моделирования экономических отношений в задачах, возникающих во многих отраслях экономической науки, в том числе и в экономической теории.

В этом аспекте эккаунтологию можно рассматривать также как науку о применении метода двустороннего отражения фактов экономических отношений как в самом бухгалтерском учете, так и за его пределами. Все это, на мой взгляд, не противоречит ее исходному определению, а также информационно-технологическому подходу, рассматривающему задачи моделирования экономических отношений с позиций представлений о базах данных.

#### **Математическое приложение 1**

Покажем на простых примерах преобразования неокаймленных и окаймленных матриц путем умножения на векторы формирования итогов.

#### *Неокаймленные матрицы*

**А.** Умножение справа на единичный вектор-столбец сворачивает матрицу в итоговый столбец:

$$
A^*e = \begin{bmatrix} 1 & 2 & 3 \\ 6 & 5 & 4 \\ 7 & 8 & 9 \end{bmatrix} \begin{bmatrix} 1 \\ 1 \\ 1 \end{bmatrix} = \begin{bmatrix} 6 \\ 15 \\ 24 \end{bmatrix}.
$$

**Б.** Умножение слева на вектор-строку (транспонированный вектор-столбец) сворачивает матрицу в итоговую строку:

$$
e'^*A = \begin{bmatrix} 1 & 1 & 1 \end{bmatrix} * \begin{bmatrix} 1 & 2 & 3 \\ 6 & 5 & 4 \\ 7 & 8 & 9 \end{bmatrix} = \begin{bmatrix} 14 & 15 & 16 \end{bmatrix}.
$$

**В.** Умножение слева на вектор-строку и справа на вектор-столбец сворачивает матрицу в число – общий итог матрицы:

$$
e'^* A^* e = \begin{bmatrix} 1 & 1 & 1 \end{bmatrix} \begin{bmatrix} 1 & 2 & 3 \\ 6 & 5 & 4 \\ 7 & 8 & 9 \end{bmatrix} \begin{bmatrix} 1 \\ 1 \\ 1 \end{bmatrix} = 45.
$$

Это умножение в соответствии со свойством ассоциативности: *АВС = А(ВС) = (АВ)С*, может быть выполнено двумя способами:

а) вначале умножаем на вектор-столбец, затем на вектор – строку:

$$
e'^*(A^*e) = [1 \ 1 \ 1]^*\begin{bmatrix} 1 & 2 & 3 \\ 6 & 5 & 4 \\ 7 & 8 & 9 \end{bmatrix} \cdot \begin{bmatrix} 1 \\ 1 \\ 1 \end{bmatrix} = [1 \ 1 \ 1]^*\begin{bmatrix} 6 \\ 15 \\ 24 \end{bmatrix} = 45;
$$

б) вначале умножаем на вектор-строку, затем на вектор – столбец:

$$
(e' * A)*e = \begin{bmatrix} 1 & 1 & 1 \end{bmatrix} * \begin{bmatrix} 1 & 2 & 3 \ 6 & 5 & 4 \ 7 & 8 & 9 \end{bmatrix} * \begin{bmatrix} 1 \ 1 \ 1 \end{bmatrix} = [14 \ 15 \ 16] * \begin{bmatrix} 1 \ 1 \ 1 \end{bmatrix} = 45.
$$

#### *Окаймленные матрицы*

**А.** Умножение справа на вектор-столбец выделения итогов сворачивает матрицу в итоговый столбец:

$$
A^* e = \begin{bmatrix} 1 & 2 & 3 & 6 \\ 6 & 5 & 4 & 15 \\ 7 & 8 & 9 & 24 \\ 14 & 15 & 16 & 45 \end{bmatrix} \begin{bmatrix} 0 \\ 0 \\ 0 \\ 1 \end{bmatrix} = \begin{bmatrix} 6 \\ 15 \\ 24 \\ 45 \end{bmatrix}.
$$

**Б.** Умножение слева на вектор-строку (транспонированный вектор-столбец) сворачивает матрицу в итоговую строку:

$$
e' * A = \begin{bmatrix} 0 & 0 & 0 & | & 1 \end{bmatrix} * \begin{bmatrix} 1 & 2 & 3 & 6 \\ 6 & 5 & 4 & 15 \\ 7 & 8 & 9 & 24 \\ 14 & 15 & 16 & 45 \end{bmatrix} = \begin{bmatrix} 14 & 15 & 16 & | & 45 \end{bmatrix}.
$$

**В.** Умножение слева на вектор-строку и справа на вектор-столбец сворачивает матрицу в число – общий итог матрицы:  $\overline{a}$ 

$$
e'^*A^*e = \begin{bmatrix} 0 & 0 & 0 & | & 1 \end{bmatrix} \times \begin{bmatrix} 1 & 2 & 3 & 6 \\ 6 & 5 & 4 & 15 \\ 7 & 8 & 9 & 24 \\ 14 & 15 & 16 & 45 \end{bmatrix} \begin{bmatrix} 0 \\ 0 \\ 0 \\ 1 \end{bmatrix} = 45.
$$

Это умножение, как и в предыдущем случае, может быть выполнено двумя способами: а)

$$
e^{\ast}(A \cdot e) = \begin{bmatrix} 0 & 0 & 0 & 1 \end{bmatrix} + \begin{bmatrix} 1 & 2 & 3 & 6 \\ 6 & 5 & 4 & 15 \\ 7 & 8 & 9 & 24 \\ 14 & 15 & 16 & 45 \end{bmatrix} \begin{bmatrix} 0 \\ 0 \\ 0 \\ 1 \end{bmatrix} = \begin{bmatrix} 0 & 0 & 0 & 1 \end{bmatrix} + \begin{bmatrix} 6 \\ 15 \\ 24 \\ 45 \end{bmatrix} = 45;
$$
  
\n(6)  
\n(e'<sup>\*</sup>A)<sup>\*</sup>e = 
$$
\begin{bmatrix} 0 & 0 & 0 & 1 \end{bmatrix} + \begin{bmatrix} 1 & 2 & 3 & 6 \\ 6 & 5 & 4 & 15 \\ 7 & 8 & 9 & 24 \\ 14 & 15 & 16 & 45 \end{bmatrix} + \begin{bmatrix} 0 \\ 0 \\ 0 \\ 1 \end{bmatrix} =
$$

$$
=[14 \quad 15 \quad 16 \mid 45]^k \begin{bmatrix} 0 \\ 0 \\ 0 \\ \hline 1 \end{bmatrix} = 45.
$$

Таким образом, легко запомнить:

- *А \* е* = вектор столбец итогов матрицы *А*;
- *е′ \* А* = вектор строка итогов матрицы *А*;
- *е′ \* А \* е* = общий итог матрицы *А*, т.е. число или скаляр.

#### **Математическое приложение 2**

Ниже показано построение блочной матричной модели формирования балансового отчета в *АОК*группировке («актив – обязательства – капитал»).

Основное уравнение шахматного оборотно-сальдового баланса в **АОК-**группировке<sup>22</sup>:

$$
\left(\frac{\Delta AA_o}{\Delta BA_o} \frac{\Delta AO_o}{\Delta OC} \frac{\Delta AK_o}{\Delta KC_o} + \frac{\Delta AK_o}{\Delta KA_o} + \frac{\Delta OA}{\Delta OA} \frac{\Delta OA}{\Delta CO} \frac{\Delta OK}{\Delta K A_o} - \frac{\Delta KC_o}{\Delta KK_o} + \frac{\Delta AA}{\Delta AA} \frac{\Delta AO}{\Delta OA} \frac{\Delta AK_o}{\Delta CA_o} + \frac{\Delta AK_o}{\Delta KA_o} \frac{\Delta AK_o}{\Delta CA_o} \frac{\Delta AK_o}{\Delta CA_o} \frac{\Delta AK_o}{\Delta KA_o} \right). \quad (A)
$$

Умножением справа на соответствующий блочный вектор *e*, получаем результаты преобразований – уравнение главной книги:

<sup>1</sup> <sup>22</sup> Здесь подстрочный значок «*0*» обозначает начало периода *t - 1= 0*, значок «*1*» – конец периода *t = 1*.

### **АУДИТ И ФИНАНСОВЫЙ АНАЛИЗ 2'2008**

$$
\left(\frac{\Delta a_o}{\Delta b_o}\right) + \left(\frac{\Delta A}{\Delta A} \frac{\Delta O}{\Delta O} \frac{\Delta K}{\Delta K}\right) \left(\frac{e_A}{e_o}\right) - \frac{\left(\frac{\Delta A'}{\Delta k_o}\right) + \left(\frac{\Delta A'}{\Delta k_o}\right) + \left(\frac{\
$$

Уравнение оборотно-сальдового баланса:

$$
\left(\frac{\Delta a_o}{\Delta k_o}\right) + \left(\frac{aa + ao + a\kappa}{oa + oo + ba}\right) - \left(\frac{aa' + oa' + \kappa a'}{ao' + oo' + \kappa o'}\right) = \left(\frac{\Delta a_i}{\Delta o_i}\right). (B)
$$
\n
$$
\left(\frac{\Delta a_o}{\Delta k_o}\right) + \left(\frac{aa + oo + \kappa a'}{aa + oo + \kappa a'}\right) = \left(\frac{\Delta a_i}{\Delta k_i}\right). (B)
$$

Из (**В**) получаем уравнение структурных изменений<sup>23</sup> баланса:

$$
\left(\frac{aa}{\frac{oo}}\right) - \left(\frac{aa'}{\frac{oo'}{KK'}}\right) = \left(\frac{\Delta a_{aa}}{\Delta b_{oo}}\right);
$$
\n(B1)

уравнение модификационных изменений, связанных с выполнением обязательств по активам и капиталу:

$$
\begin{pmatrix}\n\frac{\partial \mathbf{a}}{\partial a} \\
\frac{\partial \mathbf{a}}{\partial b} \\
\frac{\partial \mathbf{b}}{\partial c}\n\end{pmatrix}\n=\n\begin{pmatrix}\n\frac{\partial \mathbf{a}}{\partial a} \\
\frac{\partial \mathbf{b}}{\partial c} \\
\frac{\partial \mathbf{k}}{\partial k}\n\end{pmatrix};\n\tag{B2}
$$

уравнение модификационных изменений, связанных с движением капитала в активах и обязательствах:

$$
\left(\frac{\mathbf{a}\mathbf{\kappa}}{\mathbf{c}\mathbf{\kappa}}\right) - \left(\frac{\mathbf{a}\mathbf{\kappa}'}{\mathbf{\kappa}\mathbf{c}'}\right) = \left(\frac{\Delta \mathbf{a}_{\mathbf{a}\mathbf{\kappa}}}{\Delta \mathbf{b}_{\mathbf{a}\mathbf{\kappa}}}\right).
$$
\n(B3)

Здесь в уравнении (*А*) матрица:

$$
MAO = \left(\begin{array}{c|c}\nAA & AO & AK \\
\hline\nOA & OO & OK \\
\hline\nKA & KO & KK\n\end{array}\right),
$$

структурирована как блочная матрица, состоящая из девяти матриц-блоков, группирующих операции девяти видов:

- *АА* матрица активно-активных операций, отражаемых (→) в сводных проводках *М(А,А) = SАА \* Е(А,А)*;
- *АО* матрица операций «актив-обязательства»→ *М(А,О) = SА,О \* Е(А,О)*;
- *АК* матрица «актив-капитал»→
- → *М (А,К) = SАК \* Е(А,О)*;
- *ОА* матрица «обязательства-актив»→ → *М(О,А) = SОА \* Е(О,А)*;
- *ОО* матрица «обязательства-обязательства»→ *М(О,О) = SОО \* Е(О,О)*;
- *ОК* матрица «обязательства-капитал»→  $\rightarrow$  *M*(*O*,*K*)= S<sub>*OK</sub>* \* *E*(*O*,*K*);</sub>
- *КА* матрица «капитал-активы»→
- → *М(К,А) = SКА \* Е(К,А)*; • *КО* – матрица «капитал-обязательства»→
- → *М(К,О) = SК,О \* Е(К,О)*;
- *КК* матрица «капитал-капитал»→  $\rightarrow$  *M* (*K*,*K*)= S<sub>*KK</sub>* \* *E*(*K*,*K*).</sub>

Блоки содержат представленные выше типы сводных проводок по корреспонденциям счетов и/или их учетным агрегатам, которые соответствуют перечисленным выше группам операций. При этом уравнения (В1), (В2), (В3) представляют собой формулы для количественной оценки влияния указанных факторов на динамику балансового отчета.

Структура транспонированной матрицы формируется по правилам транспонирования блочных матриц:

$$
MKO = MAO' = \left(\frac{AA \mid AO \mid AK}{KA \mid CO \mid OK}\right) = \left(\frac{AA' \mid OA' \mid KA'}{AK' \mid OO' \mid KO'}\right).
$$

В транспонированной (кредитовой) матрице представлены сводные проводки с инвертированными корреспонденциями счетов по отношению к соответствующим проводкам исходной (дебетовой) матрицы *МДО*, девять типов которых были перечислены выше.

#### **Литература**

- 1. Блатов Н.А. Основы общей бухгалтерии в связи с торговым, промышленным и сметным счетоводством. – Л.: Экономическое образование, 1926.
- 2. Кольвах О.И. Ситуационно-матричная бухгалтерия: модели и концептуальные решения. – Ростов-н/Д: Изд-во СКНЦ ВШ, 1999. – 243 с.
- 3. Копытин В.Ю. О платежных системах и моделировании расчетных систем. // Расчеты и операционная работа в коммерческих банках. – 2006, №3.
- 4. Медведев М.Ю. Бухгалтерский учет для посвященных. М.: ИД ФБК-ПРЕСС, 2004. Стр. 153-164.
- 5. Медведев М.Ю. Общая теория учета. М.: Дело и Сервис, 2001. – с. 593-675.
- 6. Медведев М.Ю. Бухгалтерский словарь. М.: ТК Велби. Изд-во Проспект, 2007. – с. 486.
- 7. Сухотин А.К. Философия математики (Учебное пособие): http://ou.tsu.ru/hischool/filmatem/.
- 8. Рашитов Р.С. Использование формальных языков в автоматизации учета. – Л.: ЛИСТ, 1978. – с. 11.

#### *Кольвах Олег Иванович E-mail: kolvah@econ.rsu.ru*

#### **РЕЦЕНЗИЯ**

Опыт более чем пятисотлетнего практического применения технологии бухгалтерского учета для отражения фактов хозяйственной жизни сам по себе есть подтверждение того, что метод двойной записи является универсальным методом моделирования экономических отношений. Однако, как справедливо отмечает автор, способ его существования в оболочке труднообозримых учетных процедур затрудняет использование метода двойной записи за пределами предметной области бухгалтерского учета.

В работах Кольваха О.И. впервые в отечественной и международной практике предлагается математическое представление технологии бухгалтерского учета с помощью проблемно-ориентированной системы средств матричной алгебры, которые он обозначил как ситуационно-матричная бухгалтерия (СМБ).

В статье показана возможность представления технологии бухгалтерского учета в виде логически воспроизводимых матричных формул и уравнений, реализациями которых и являются те учетные процедуры, которые используются на практике, в том числе и в компьютерных программах.

Это обстоятельство должно, на наш взгляд, способствовать пониманию того, что основной метод бухгалтерского учета – двойная запись, может использоваться как метод моделирования экономических отношений не только в бухгалтерском учете, но и за его пределами – в других отраслях экономической науки.

На мой взгляд, следовало бы дополнить статью, показав эквивалентность двух форм двойной записи, принятой в бухгалтерском учете:

а) запись путем указания корреспонденции счетов и при этом однократная запись суммы операции;

б) запись путем дублирования одной и той же суммы по дебету и кредиту корреспондирующих счетов.

Заключая рецензию, можно сказать, что статья представляет, по нашему мнению, интерес не только для специалистов в области бухгалтерского учета, но может быть адресована широкому кругу читателей, интересующихся проблемами развития экономической науки.

 $\overline{a}$ 

 $^{23}$  Используется вместо несколько устаревшего термина «пермутации».

Все это позволяет рекомендовать публикацию настоящей статьи в журнале «Финансовый анализ и аудит».

*Ткач В.И., д.э.н., профессор, зав. кафедрой бухгалтерского учета и аудита ФГОУ ВПО* 

## **2.3. DOUBLE ENTER AS A UNIVERSAL METHOD OF MODELING OF ECONOMIC ATTITUDES**

O.I. Kolvakh, Doctor of Science (Economic), Professor; O.Y. Kalmykova, the Post-graduate Student

#### *Southern Federal University*

The method of the double enter can be considered as a method of modeling of economic attitudes. However the way of its existence only in structure of registration procedures complicates its use outside a subject domain of book keeping. The matrix model presented in the present work, provides independent existence of a method of the double enter in the form of mathematical formulas and the equations. Owing to it the double enter it is possible to consider as a universal method of modeling of economic attitudes in the problems arising not only in bookkeeping, but also in other areas of an economic science, including the economic theory.